# $STC89C51RC / RD+$

--- 高可靠

--- 超低价

--- 低功耗

--- 无法解密

# STC89C51RC, STC89LE51RC STC89C52RC, STC89LE52RC STC89C53RC, STC89LE53RC

# STC89C54RD+, STC89LE54RD+ STC89C58RD+, STC89LE58RD+ STC89C516RD+, STC89LE516RD+

 $A$ :

## $8051$

- 附录 B: STC89LE516AD STC89LE516X2
- $C: STCS9C51RC / RD+ ISP (DY)$
- $D: ISP$  Demo( ) (\*.hex)
- 附录E: 如何实现运行中自定义下载,无仿真器时方便调试
	- $F:$  Keil C51

 www.MCU-Memory.com support@dsp-memory.com Update date: 2005-2-16

**8051 MCS-51** 

选用 **STC** 单片机的理由 降低成本 提升性能 原有程序直接使用**,**硬件无需改动

### STC **PLCC, PQFP** , 3.3V

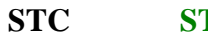

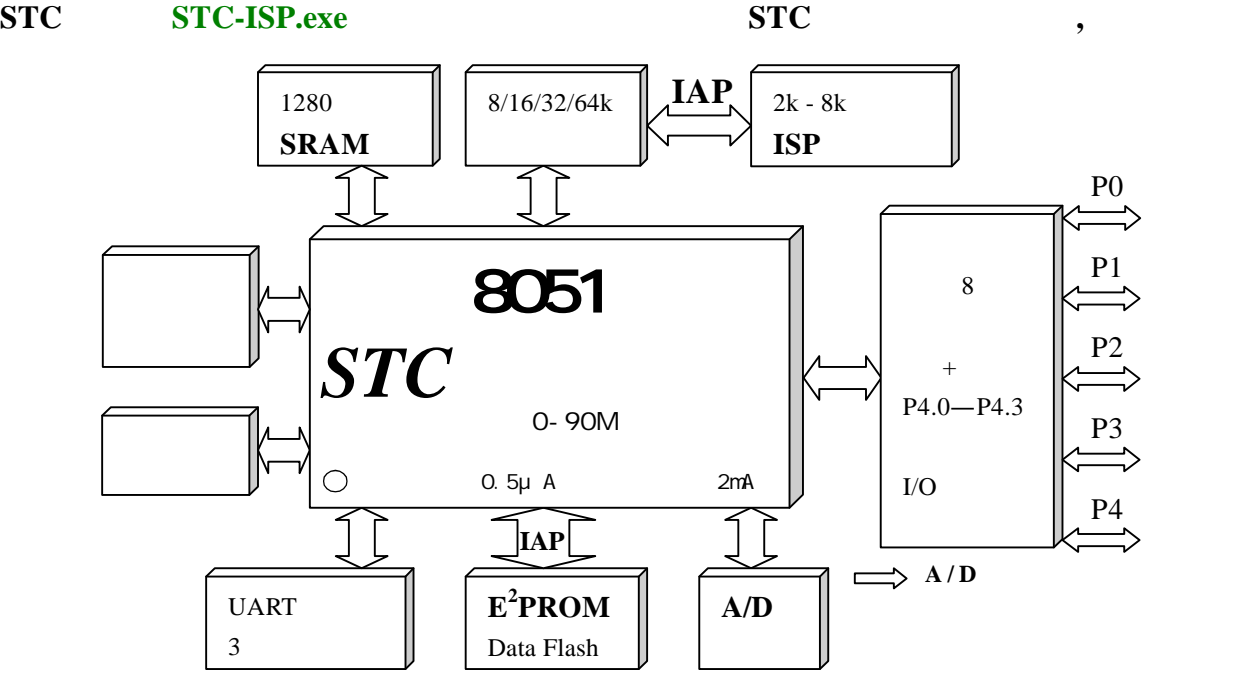

**STC89 IAP / ISP** , **15** 

5V: 5.5 - 3.8V, 3.4V 3V: 3.6 - 2.4V, 1.9V

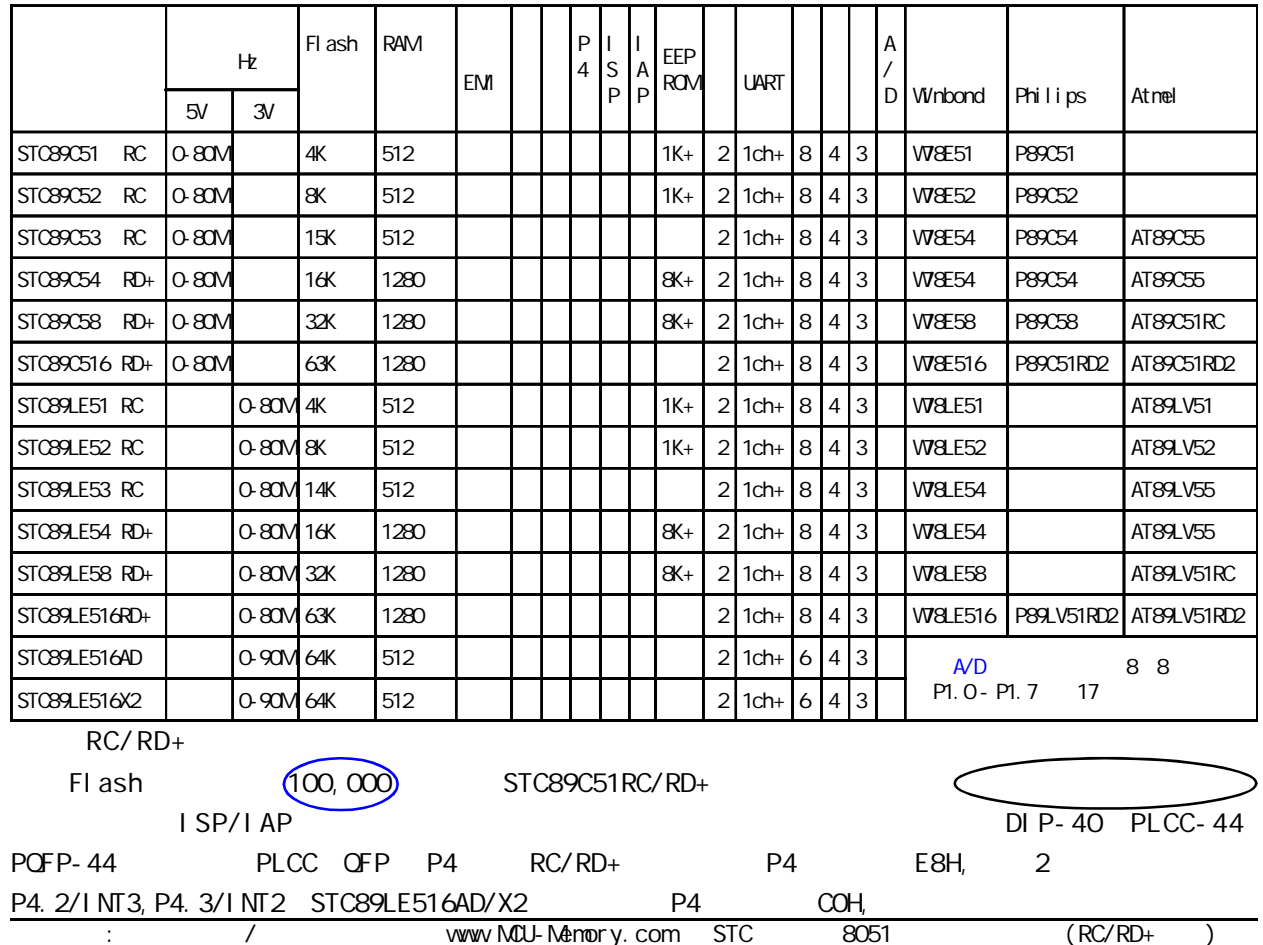

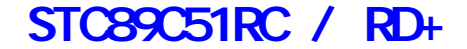

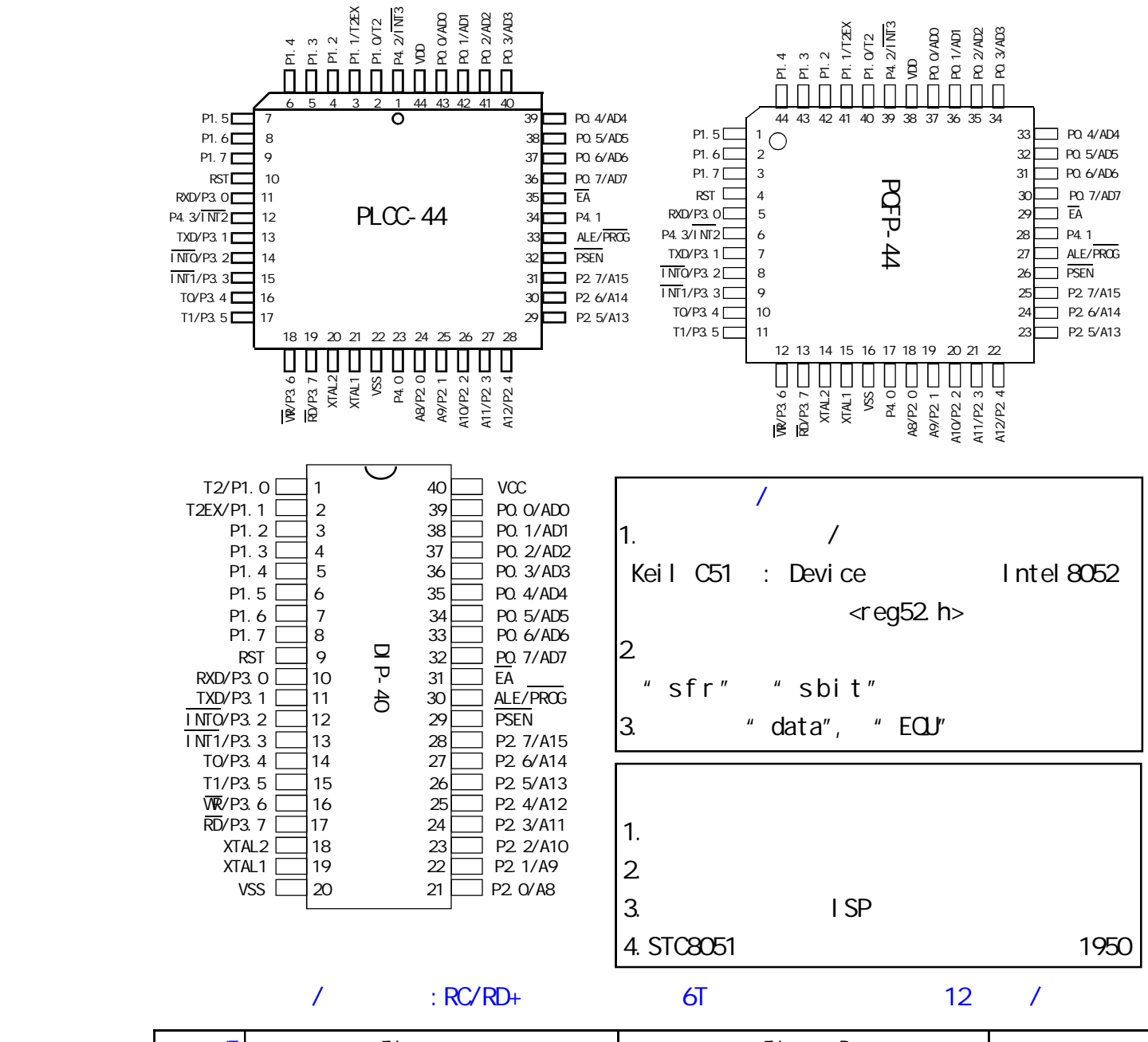

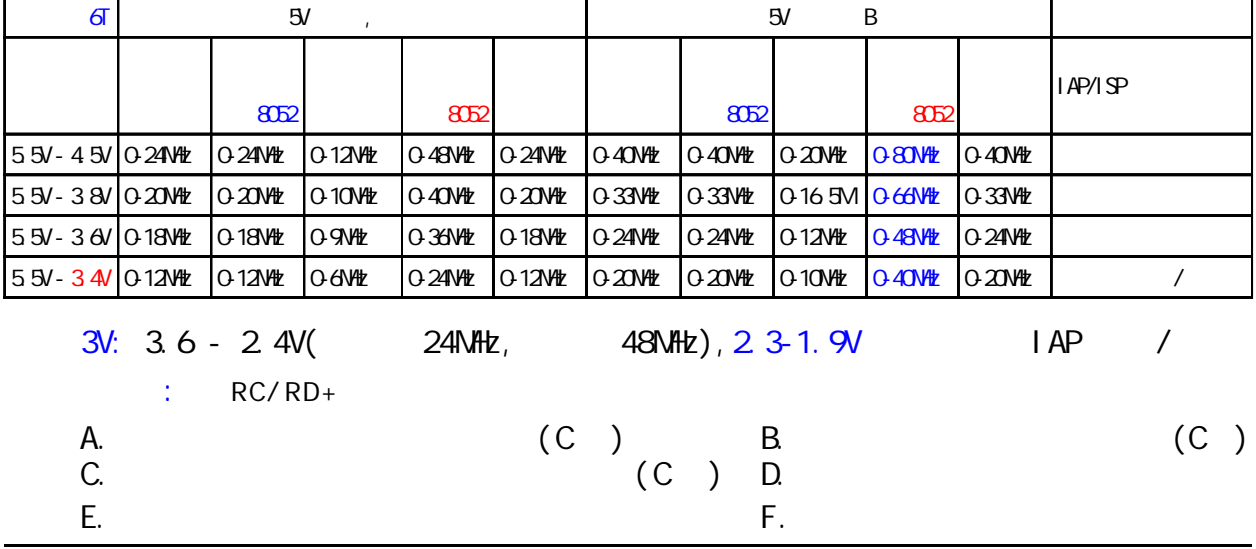

 $\frac{1}{2}$  / www.MCU-Memory.com STC 8051  $\left(\frac{RC}{RC/RD+}\right)$ 

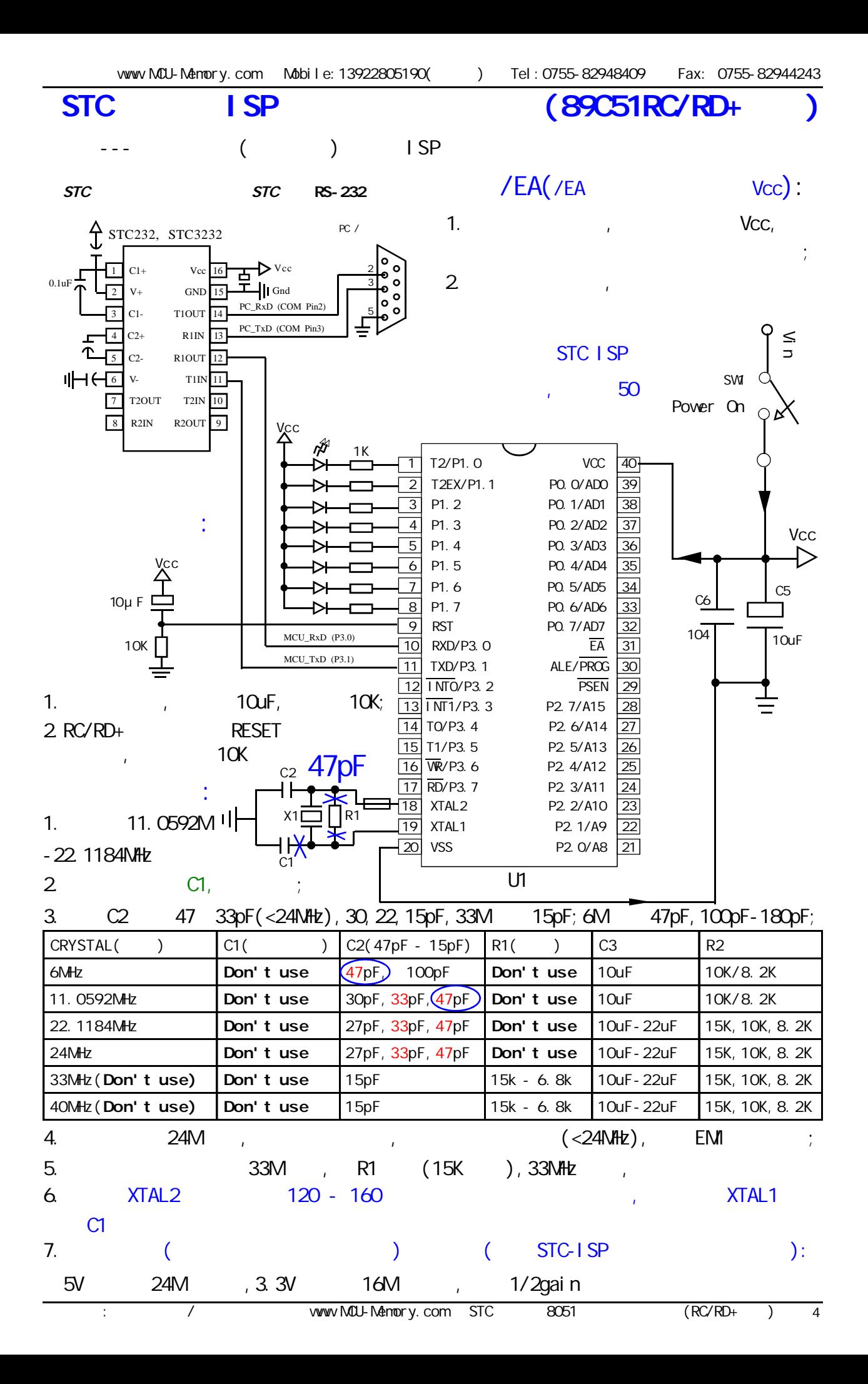

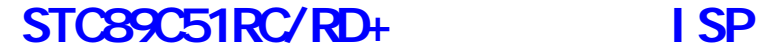

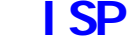

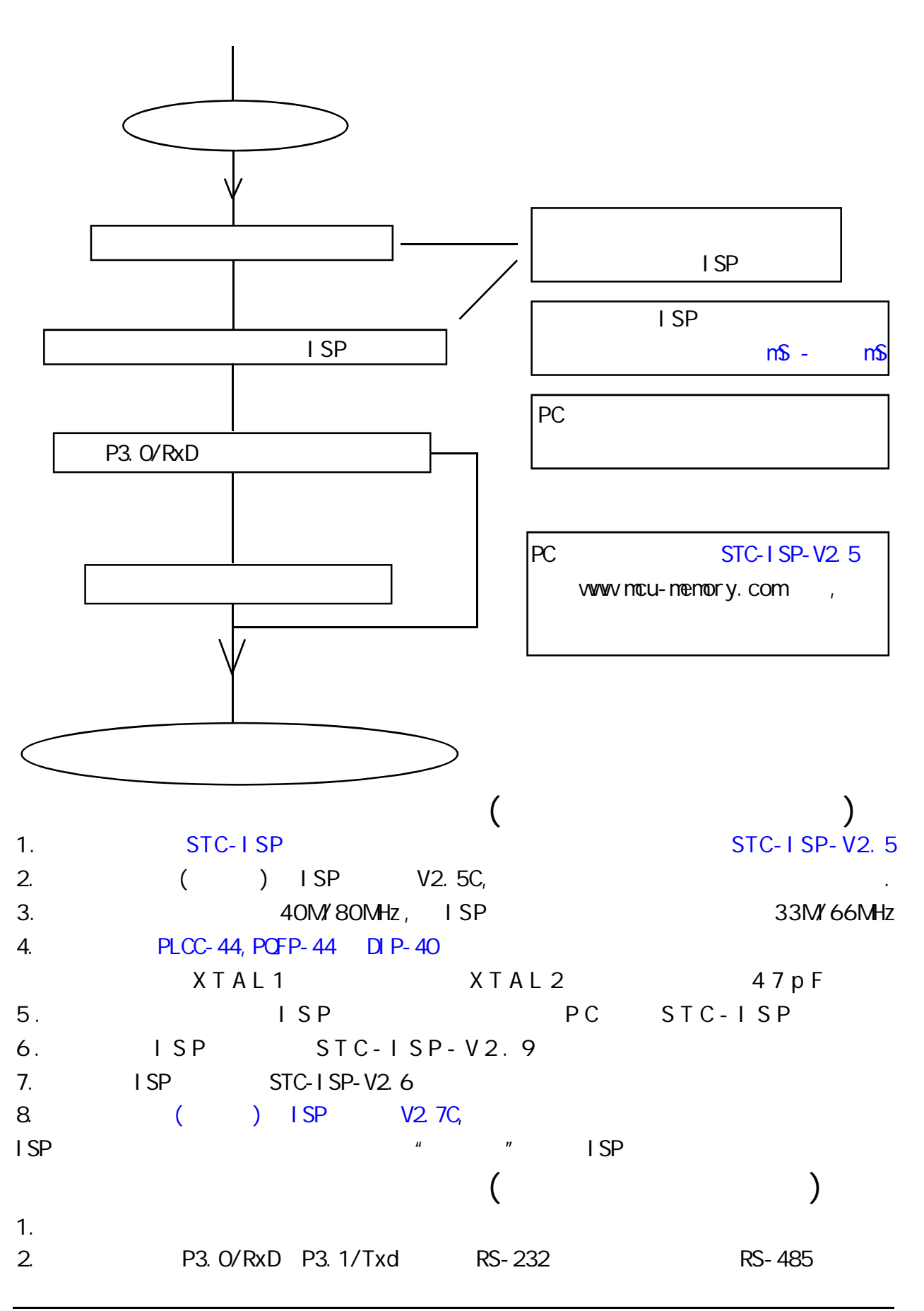

## ---- STC89C51RC / RD+

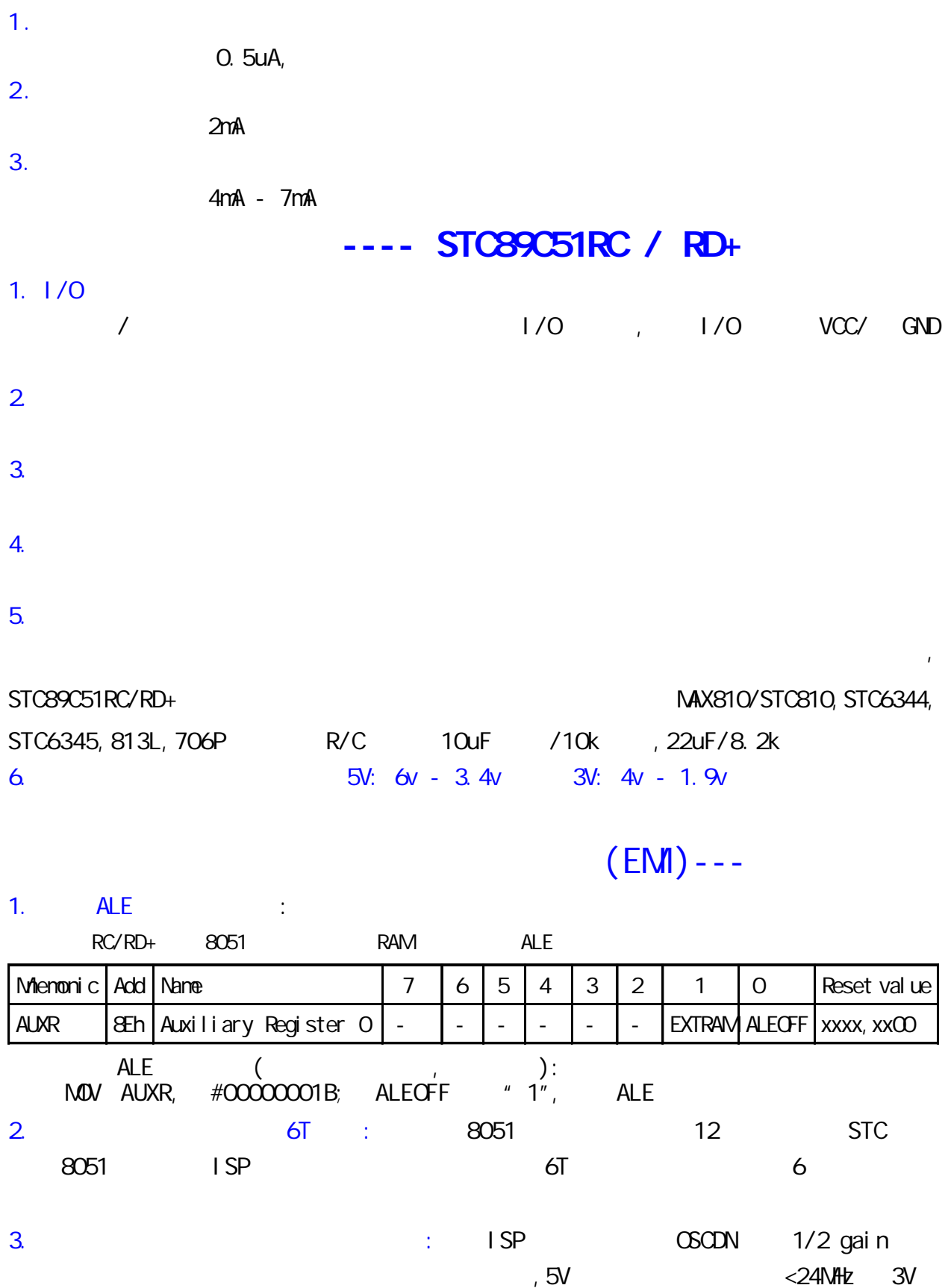

<16MHz OSCDN 1/2 gain

## **SFR Mapping**

### STC89C51RC, STC89C52RC, STC89C53RC, STC89C54RD+, STC89C58RD+, STC89C516RD+ STC89LE51RC, STC89LE52RC, STC89LE53RC, STC89LE54RD+, STC89LE58RD+, STC89LE516RD+

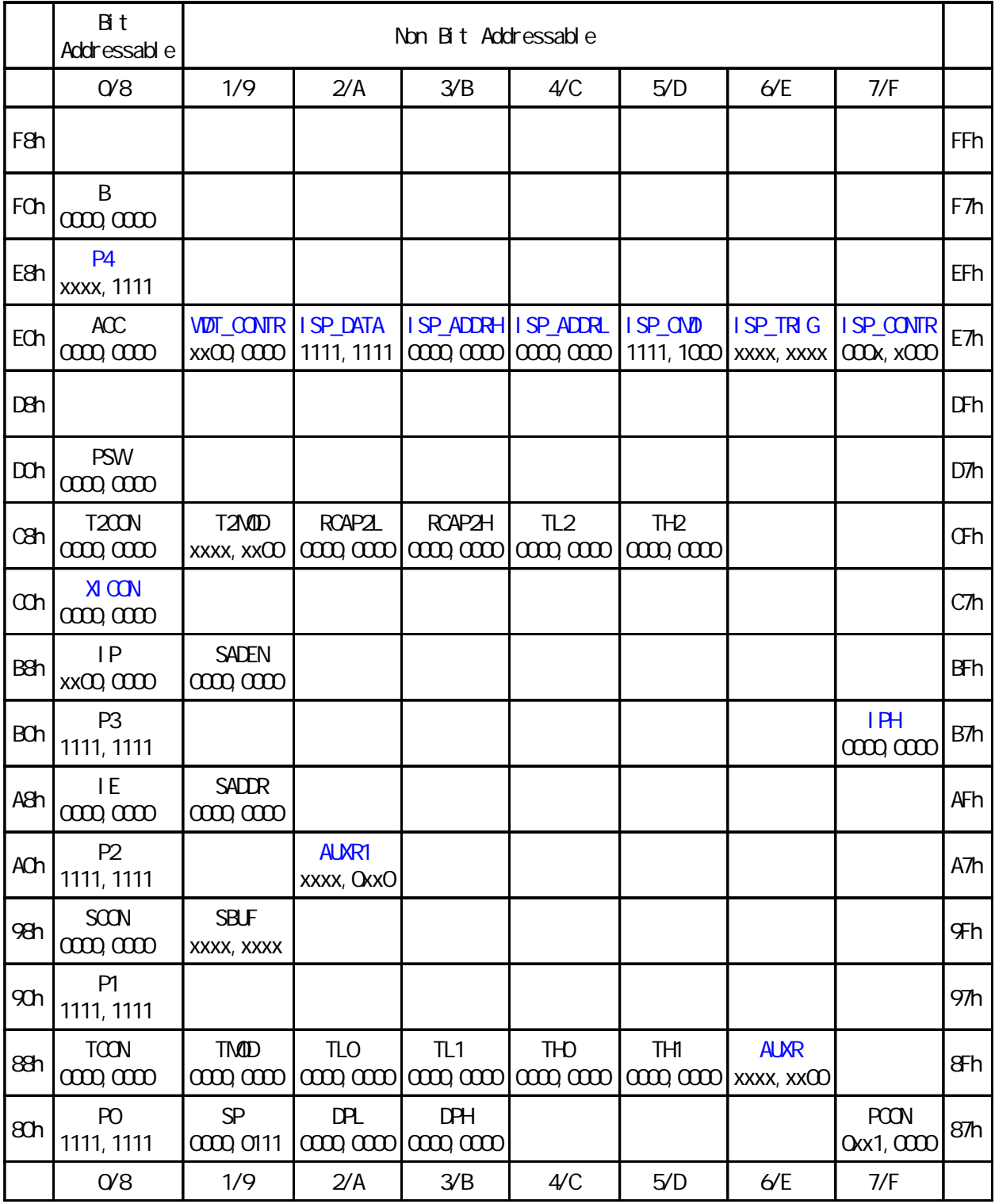

RC/RD+ 8051 extended c51 Core SFRs

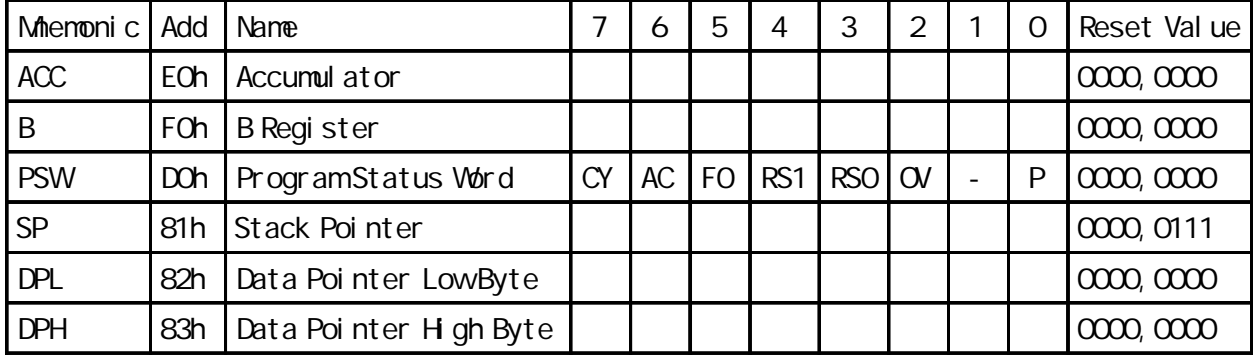

### RC/RD+ 8051 and System Management SFRs

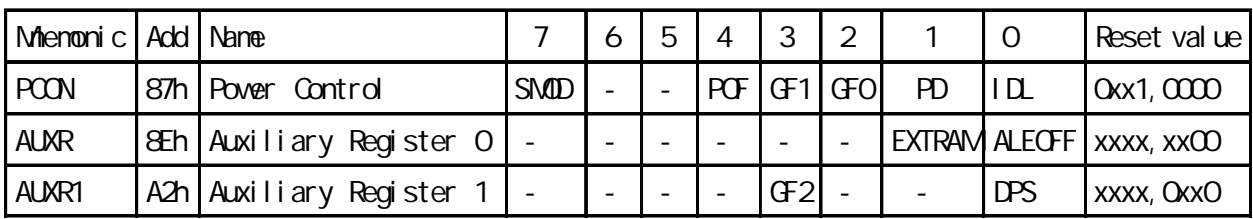

### STC89LE516AD / 89LE516X2 EXTRAM and EXTRAM and EXTRAM  $\sim$  5.

RC/RD+ 8051 Interrupt SFRs

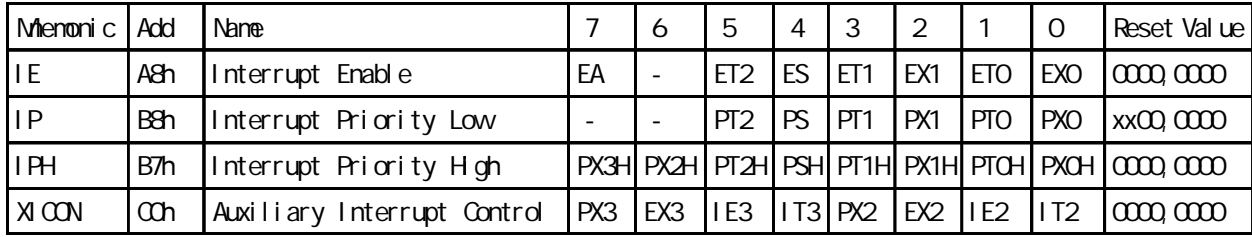

### STC89LE516AD (XICON, PX3H, PX2H), P4. 2/P4.3

 $RC/RD +$   $8051$   $1/0$   $Port SFRs$ 

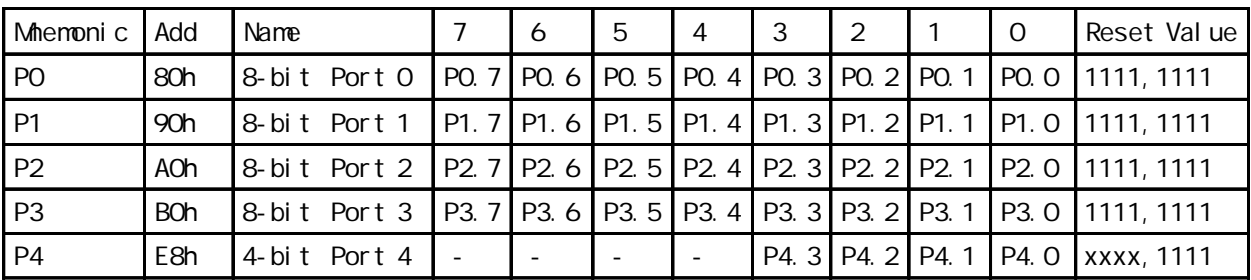

 $STC89LE516AD / 89LE516X2$   $P4$   $C0h$ ,  $E8h$ .

RC/RD+ 8051 Serial I/O Port SFRs

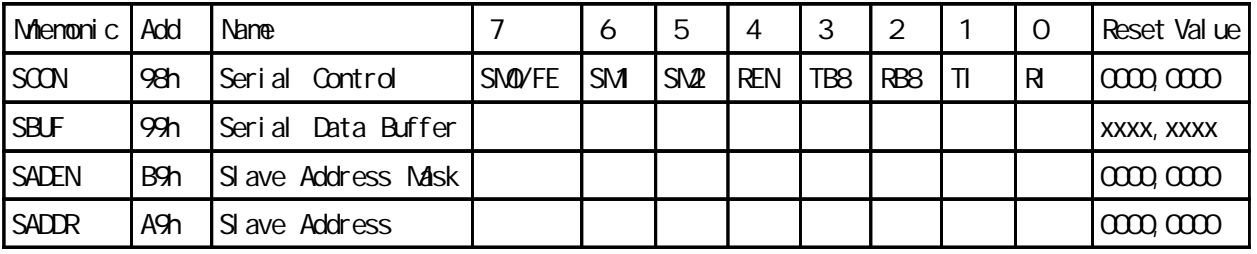

### RC/RD+ 8051 **and 2011** Timer SFRs

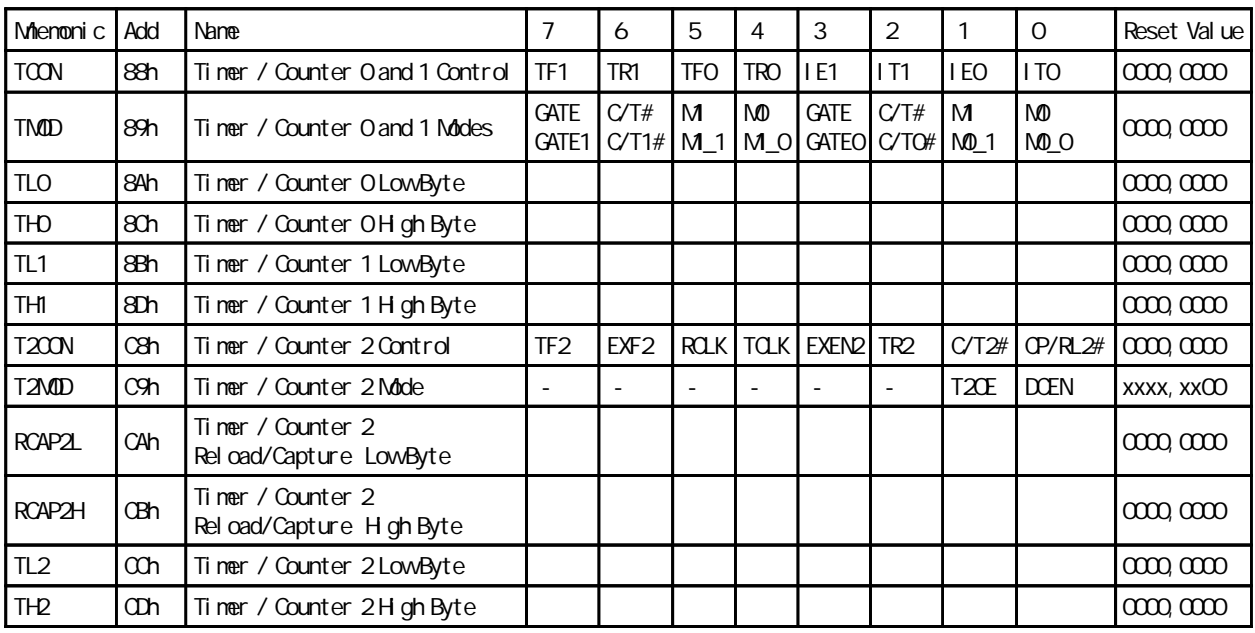

RC/RD+ 8051 **ARC/RD+ 8051 ARC/RD+ 8051 Watch Dog Timer SFRs** 

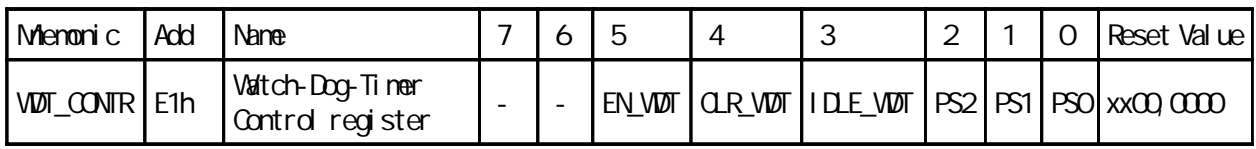

 $RC/RD +$  8051 ISP/IAP ISP/IAP ISP/IAP SFRs

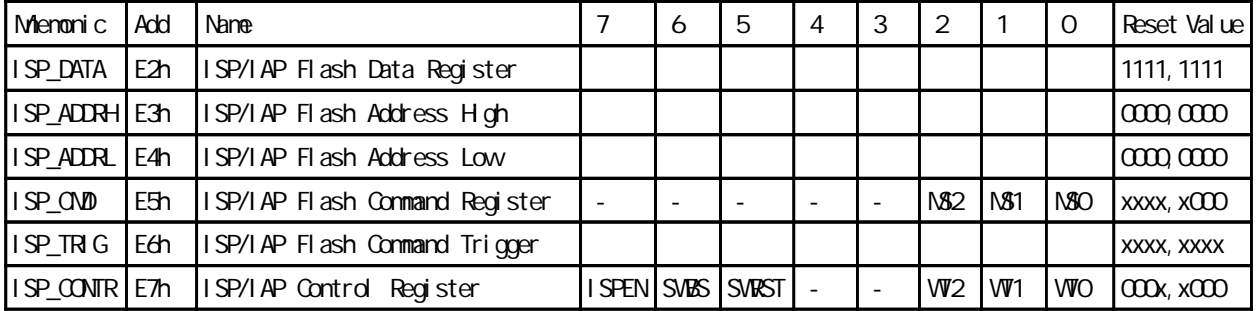

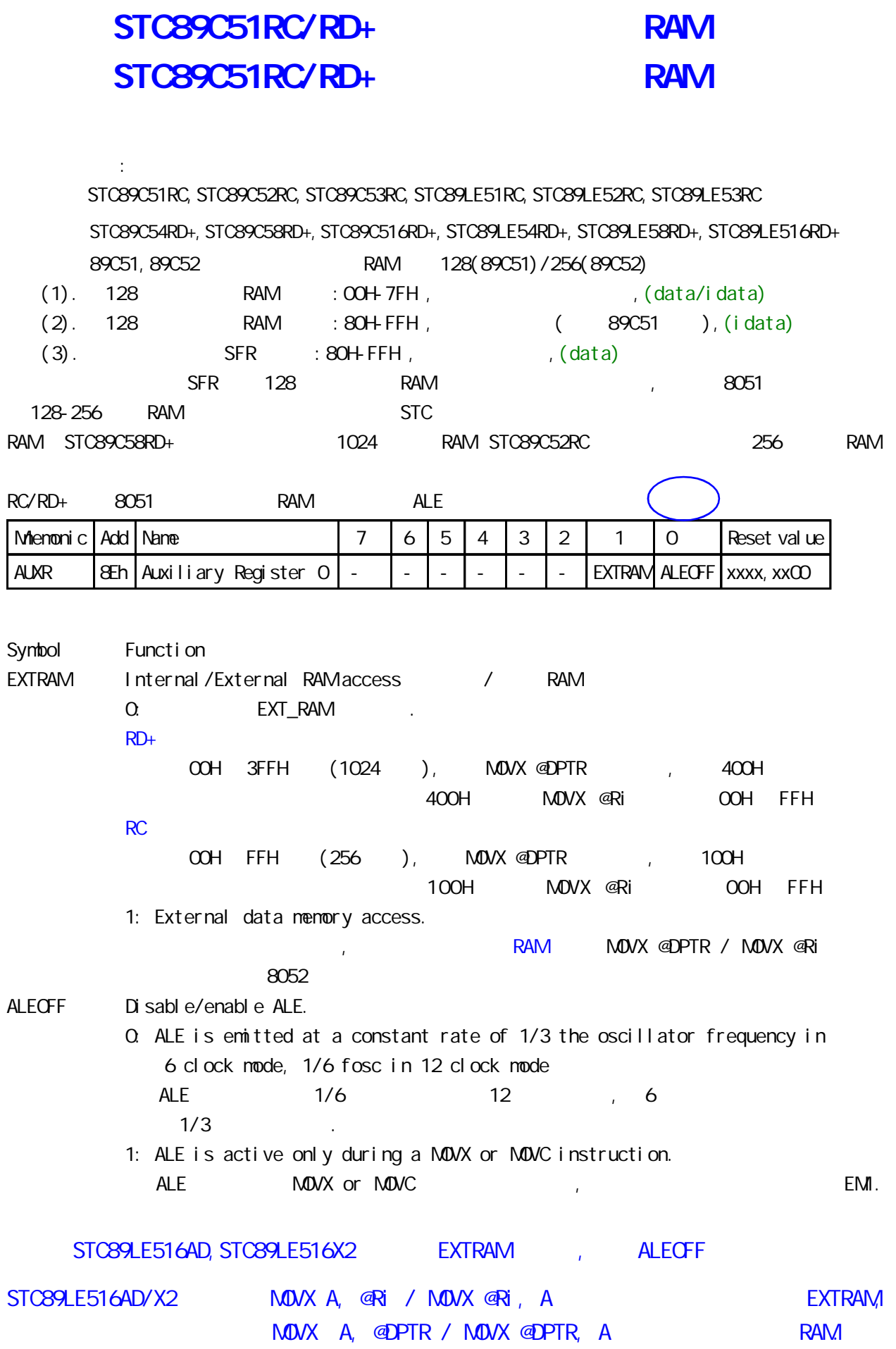

应用示例供参考 汇编 : **EXTRAM** ; and  $(\hspace{0.6cm})$ AUXR DATA 8EH; ZEEH AUXR EQU 8EH  $M$ OV AUXR, #00000000B; EXTRAM " $O"$ ,  $''$   $O"$ . ;  $M\ddot{o}NX$   $A$ ,  $\textcircled{a}PTR$  /  $M\ddot{o}NX$   $\textcircled{a}PTR$ ,  $A$   $\textcircled{a}X$   $\textcircled{a}X$   $\textcircled{a}X$   $\textcircled{a}X$   $\textcircled{a}X$   $\textcircled{a}Y$  $; RD+$   $(OOH - 3FFH - 1024)$  $; RC$   $(OOH - FFH)$   $256$   $)$ ;MOVX A, @Ri / MOVX A, @Ri 指令可直接访问内部扩展的 EXTRAM  $\mathbb{R}$ ;  $\mathbb{R}$ D+  $\mathbb{R}$  RD+  $\mathbb{R}$  EXTRAM(00H - FFH, 256  $\mathbb{R}$ ;写芯片内部扩展的 EXTRAM MOV DPTR, #address MOV A, #value MOVX @DPTR, A ;读芯片内部扩展的 EXTRAM MOV DPTR, #address MOVX A, @DPTR  $R<sub>D+</sub>$  $\frac{1}{2}$  #address < 400H EXTRAM  $\degree$  0" EXTRAM  $\frac{1}{2}$  #address >= 400H  $\frac{1}{2}$  RAM I/O  $\frac{400H}{100}$ -FFFFH  $RC$  $\frac{1}{2}$  #address < 100H EXTRAM  $\degree$  0" EXTRAM  $\frac{1}{2}$  #address  $\geq 100$ H  $\geq 100$   $\geq 100$   $\geq 100$   $\geq 100$   $\geq 100$   $\geq 100$   $\geq 100$   $\geq 100$   $\geq 100$   $\geq 100$   $\geq 100$   $\geq 100$   $\geq 100$   $\geq 100$   $\geq 100$   $\geq 100$   $\geq 100$   $\geq 100$   $\geq 100$  EXTRAM,  $M$ OV AUXR,  $\#$ COOOOO10B; EXTRAM  $'$  1", eXTRAM,  $1/O$  and  $RAM$  , the extrameter  $\alpha$  extrameter  $\alpha$ " 1", "Later EXTRAM EXTRAM is the extensive state of the EXTRAM is the state of the state of the state of the state of the state of the state of the state of the state of the state of the state of the state of the state of 大实话 : 其实不用设置 AUXR 寄存器即可直接用 MOVX @DPTR 指令访问此内部扩展的 EXTRAM,超过此 RAM , the state of the SRAM, the same state of the 1024/256  $\mu$ SRAM , STC62WV256, IS62C256, UT6264 . NOVX A, @Ri / MOVX @Ri, A international Extram, international extram, 256 256 Extram, international extram, international extram, international extram, international extram, international extram, international extram, international ex  $STC89LE516AD/X2$  MOVX A,  $\overline{a}$ Ri / MOVX  $\overline{a}$ Ri, A EXTRAM, MOVX A, @DPTR / MOVX @DPTR, A ... RAM. 应用示例供参考 C 语言 :  $\mathcal{N}^*$  EXTRAM \*/  $\frac{1}{2}$  RD+  $(00H - 3FH - 1024$  EXTRAM)  $\frac{1}{2}$  $\frac{1}{2}$  RC (OCH - FFH, 256 EXTRAM)  $\frac{1}{2}$  $\frac{1}{x}$  (C )  $\frac{x}{x}$  $sfr$  AUXR =  $0x8e$  /\* AUXR AUXR \*/  $AUXR = 0x00$ ,  $\frac{1}{2}x + 0000$ ,  $0000$  extrament to  $\frac{1}{2}x + \frac{1}{2}$  o  $\frac{1}{2}x + \frac{1}{2}$  o  $\frac{1}{2}x + \frac{1}{2}$ unsigned char xdata sum, loop\_counter, test\_array[128];  $\gamma^*$  and  $\gamma^*$  xdata  $\gamma^*$  EXTRAM  $\gamma$ 

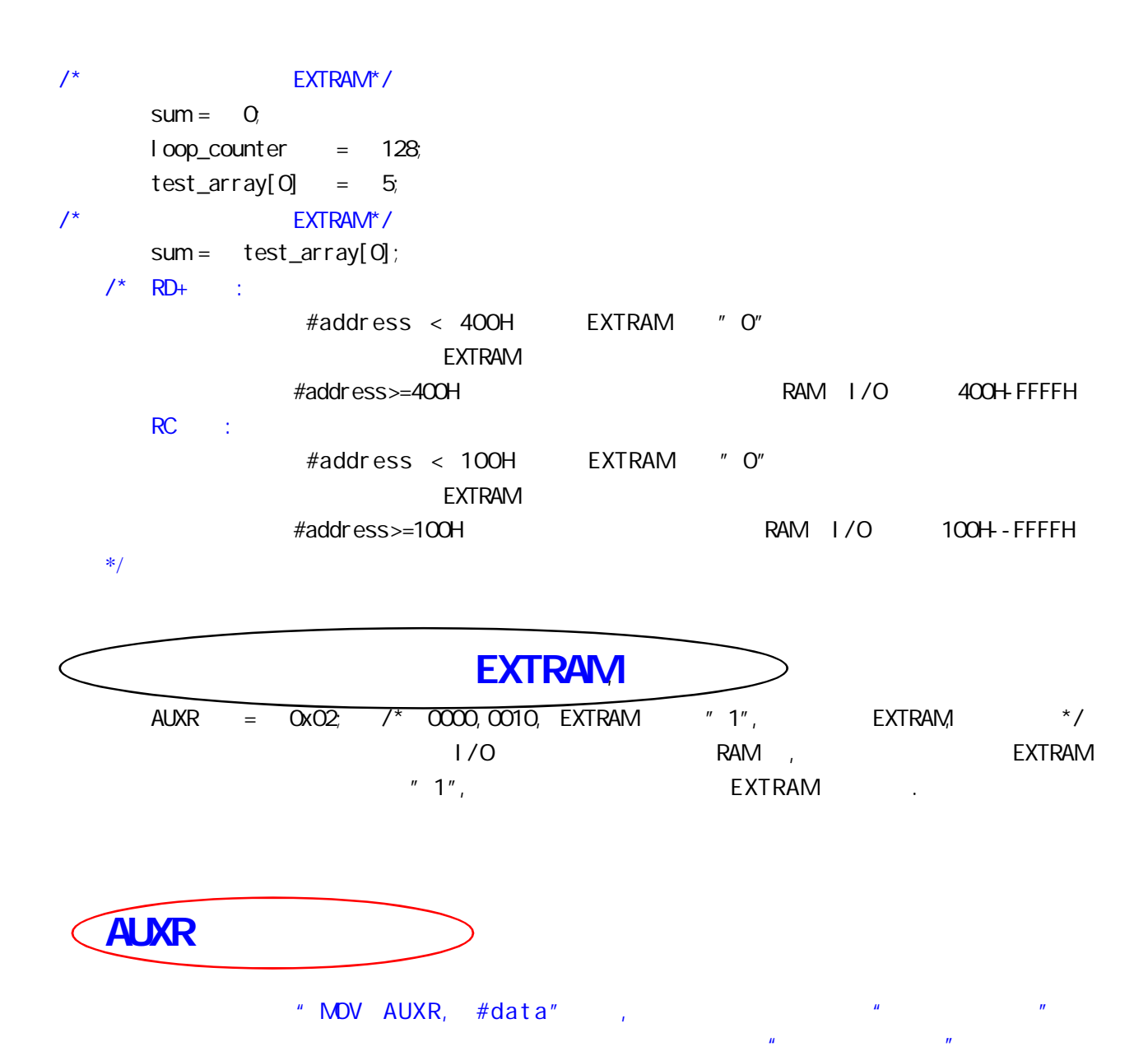

### RC/RD+ 8051 and a linterrupt SFRs

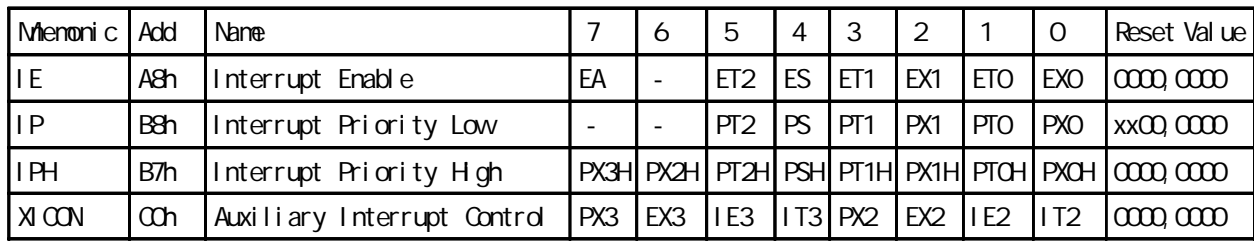

8052 4 2 INT2/P4.3,

INT3/P4.2

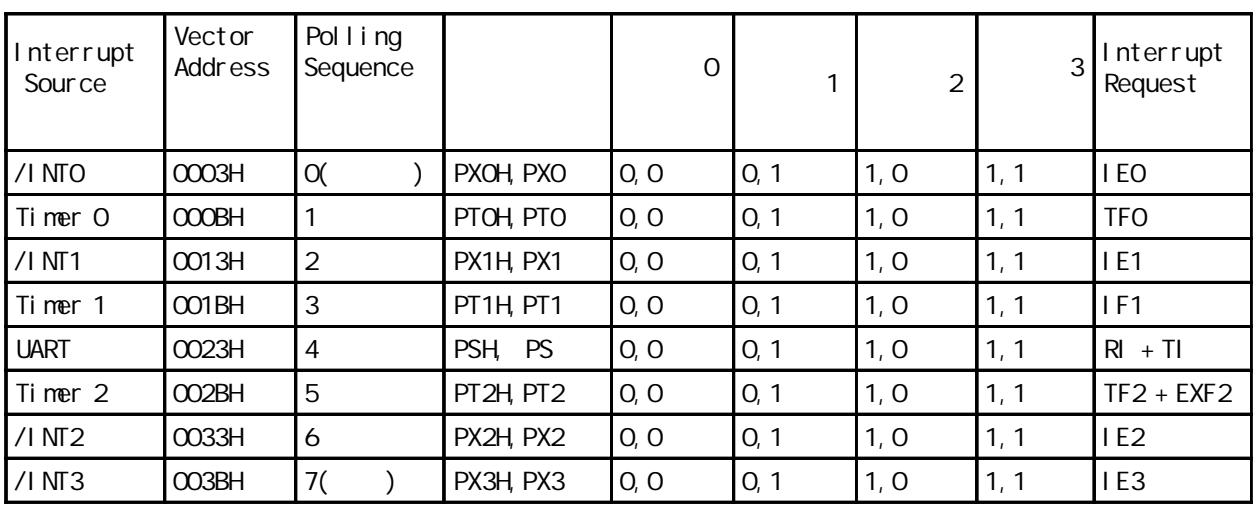

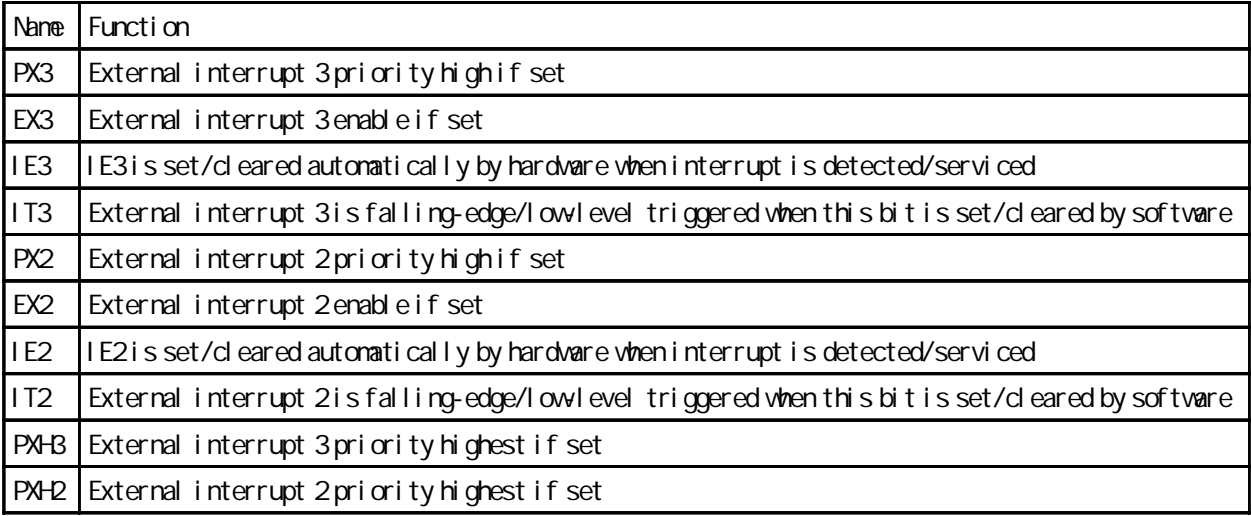

### $(EM)$  - - -

1. ALE : STC89C51RC, STC89C52RC, STC89C53RC, STC89LE51RC, STC89LE52RC, STC89LE53RC STC89C54RD+, STC89C58RD+, STC89C516RD+, STC89LE54RD+, STC89LE58RD+, STC89LE516RD+ STC89LE516AD / X2 EXTRAM

Mienonic Add Name 17 6 5 4 3 2 1 0 Reset value AUXR | & Eh | Auxiliary Register 0 | - | - | - | - | - | - | - | EXTRAM ALEOFF | xxxx, xx00  $RC/RD +$   $8051$   $RAM$   $ALE$  $ALE$  (c):  $sfr$  AUXR =  $0x8e$ ;  $\frac{1}{x}$  AUXR  $\frac{x}{1}$  $AUXR = OXO1;$  $\frac{1}{2}$  /\* ALEOFF 1, ALE , EMI , O, ALE \*/  $ALE$  (  $\qquad \qquad$  ): AUXR EQU 8Eh ; AUXR DATA 8Eh  $M$ OV AUXR,  $\#$ OOOOOOO1B; ALEOFF  $\#$  1", ALE  $\#$ 2. https://www.formaticality.com/international/and/international/and/international/and/international/and/international/international/international/international/international/international/international/international/inter  $8051$  ISP 6T 6 6 3. A a set of the set of the set of the SCDN in 1/2 gain in the set of the SCDN in 1/2 gain  $\sim$ 

 $\frac{1}{24MHz}$ 

### P4

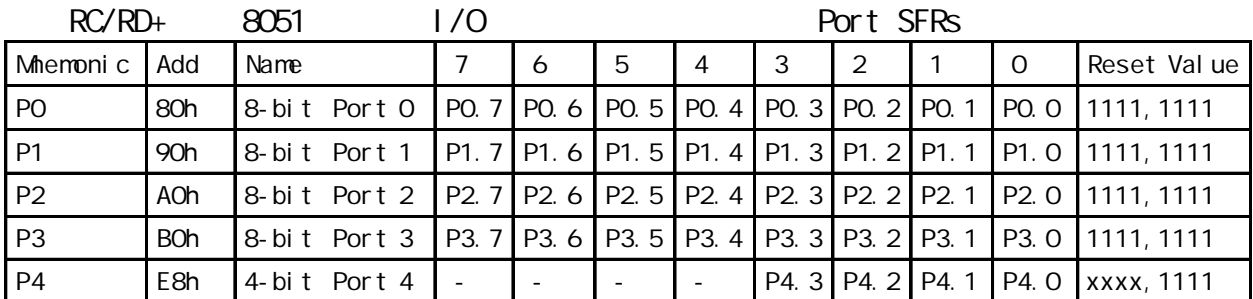

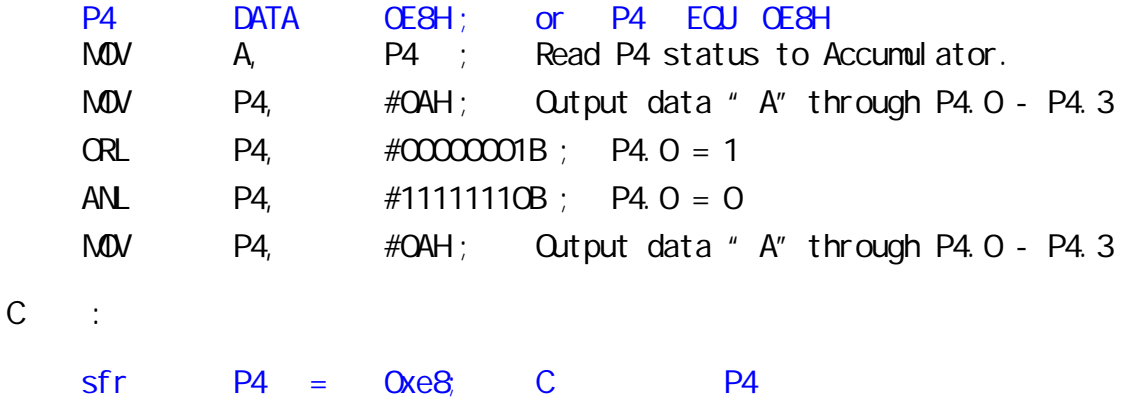

STC89LE516AD, STC89LE516X2, STC89LE58AD, STC89LE54AD P4 COh

## DPTRO, DPTR1

STC89C51RC, STC89C52RC, STC89C53RC, STC89LE51RC, STC89LE52RC, STC89LE53RC

STC89C54RD+, STC89C58RD+, STC89C516RD+, STC89LE54RD+, STC89LE58RD+, STC89LE516RD+

STC89LE516AD, STC89LE516X2

 $R'/R$ D+/AD/X2 8051

**子:** 

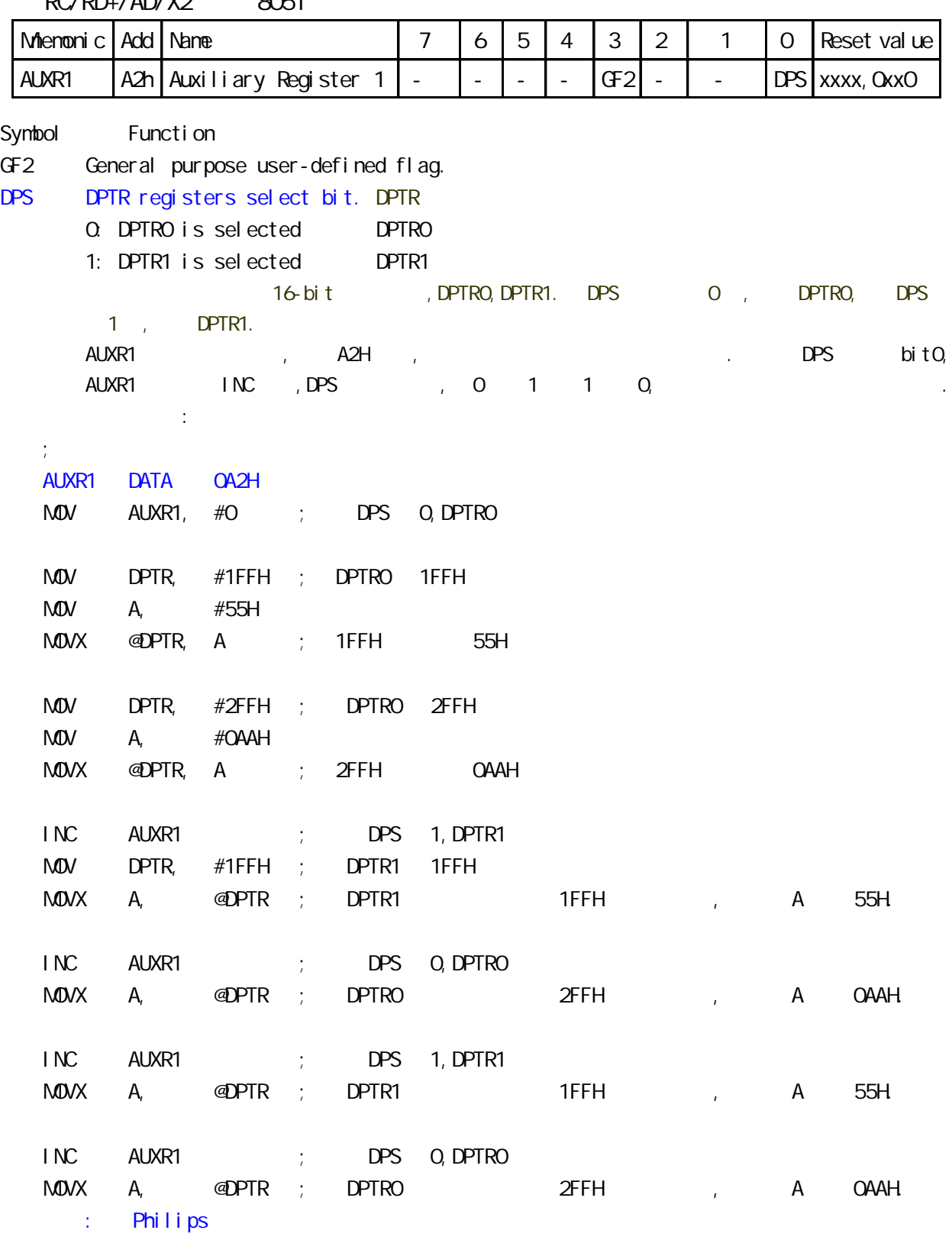

### STC89C51RC, STC89C52RC, STC89C53RC, STC89LE51RC, STC89LE52RC, STC89LE53RC

 $\epsilon$ 

STC89C54RD+, STC89C58RD+, STC89C516RD+, STC89LE54RD+, STC89LE58RD+, STC89LE516RD+

RC/RD+ 8051 and 8051 and 8051 and 8051 and 8051 and 8051 and 8051 and 8051 and 8051 and 8051 and 80

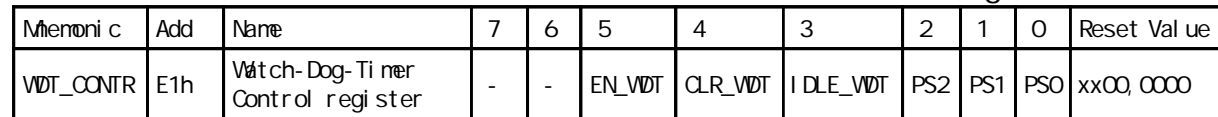

Symbol Function

适用型号:

EN\_WDT Enable WDT bit. When set, WDT is started

 $\frac{1}{\sqrt{1 - \frac{1}{\sqrt{1 - \frac{1}{\sqrt{1 +$ CLR\_WDT WDT clear bit. When set, WDT will recount. Hardware will automatically clear this bit.

 $P^*$  0 " ,  $P^*$  1 "  $P^*$  1 "  $P^*$  9 "

IDLE\_WDT When set, WDT is enabled in IDLE mode. When clear, WDT is disabled in IDLE mode " IDLE " , "  $\blacksquare$ " ,

 $''$  0"  $''$   $''$   $''$ 

PS2, PS1, PS0 Pre-scale value of Watchdog timer is shown as the bellowed table:

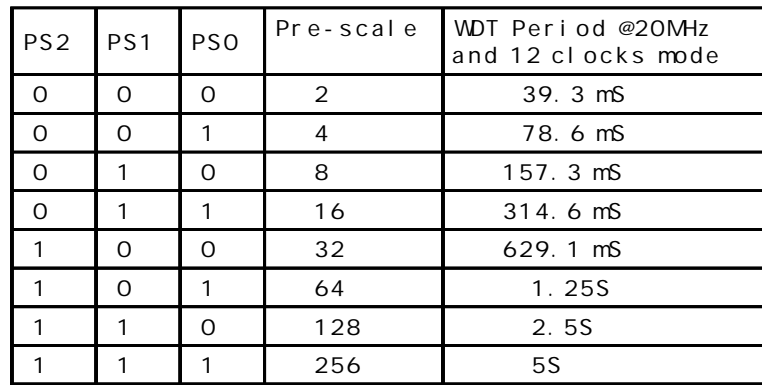

The VDT period is determined by the following equation

 $= (N \times Pre-scal \, \varepsilon \times 32768)$  / Oscillator frequency

 $N = 12$ ,  $12$  clock mode,  $N = 6$ ,  $6$  clock mode

12MHz, 12

 $=$  (12 x Pre-scale x 32768) / 12000000 = Pre-scale x 393216 / 12000000

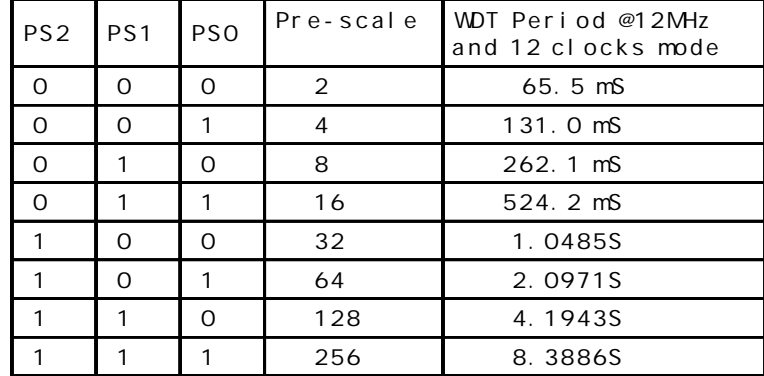

11.0592MHz, 12

 $=$  (12 x Pre-scale x 32768) / 11059200 = Pre-scale x 393216 / 11059200

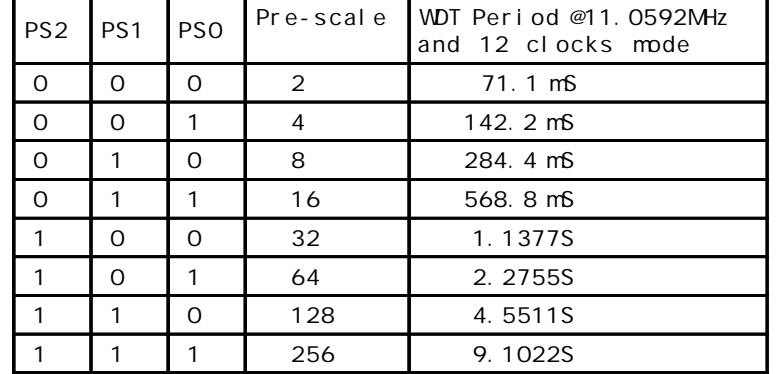

 $W\!D\!T\_C\!O\!N\!TR$   $D\!ATA$   $O\!E\!1H$ ;  $VV\!D\!T\_C\!O\!N\!TR$   $E\!Q\!J$   $O\!E\!1H$ ;复位入口 ORG 0000H

- LJMP Initial
- …
- ORG 0060H
- Initial:
	- $M$ OV WDT\_CONTR,  $#$ CO110100B; Load initial value ; EN\_WDT = 1, CLR\_WDT = 1, IDLE\_WDT = 0, PS2 = 1, PS1 = 0, PS0 = 0

```
…
```
- Main\_Loop:
	- LCALL Display\_Loop
	- LCALL Keyboard\_Loop
	- …
	- $M$  WDT\_CONTR,  $\#$ CO110100B; external or the WDT\_CONTR,  $\#$ CO010000B …

LJMP Main\_Loop

```
C and C#i ncl ude<reg52 h>
sfr WDT_CONTR = 0xe1;
void main()
{ …
    while(1)\{WDT\_CONTR = Ox34;\frac{\pi}{2} 0011, 0100 EN_WDT = 1, QLR_WDT = 1, IDLE_WDT = 0, PS2 = 1, PS1 = 0, PS0 = 0 \pi/
         display();
         keyboard();
         …
         W\overline{D}T\_C\overline{O}NTR = \overline{O}x34; /*, W\overline{D}T\_C\overline{O}NTR = W\overline{D}T\_C\overline{O}NTR | Ox10;*/
     }
}
```
## STC 89C51RC/RD+

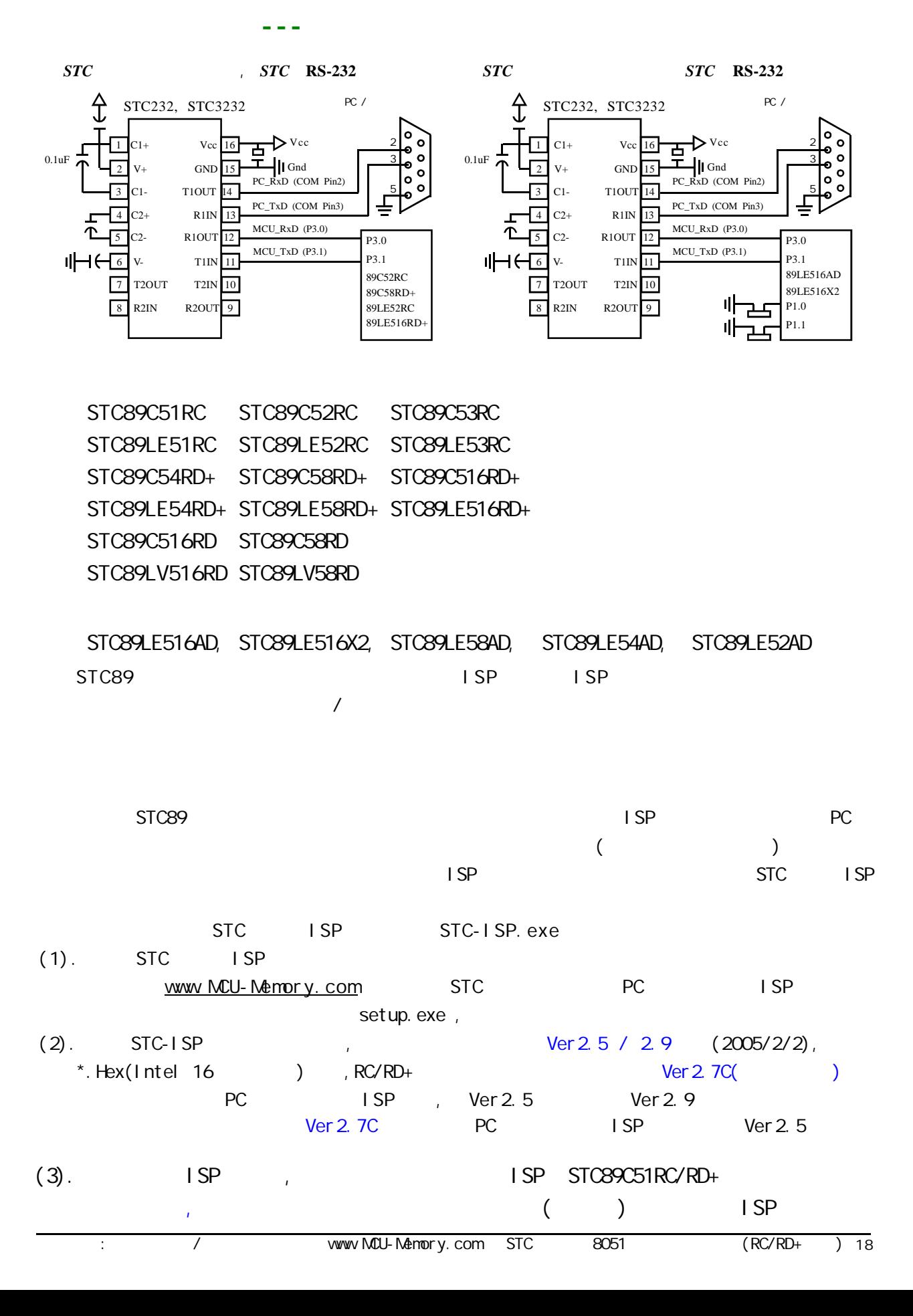

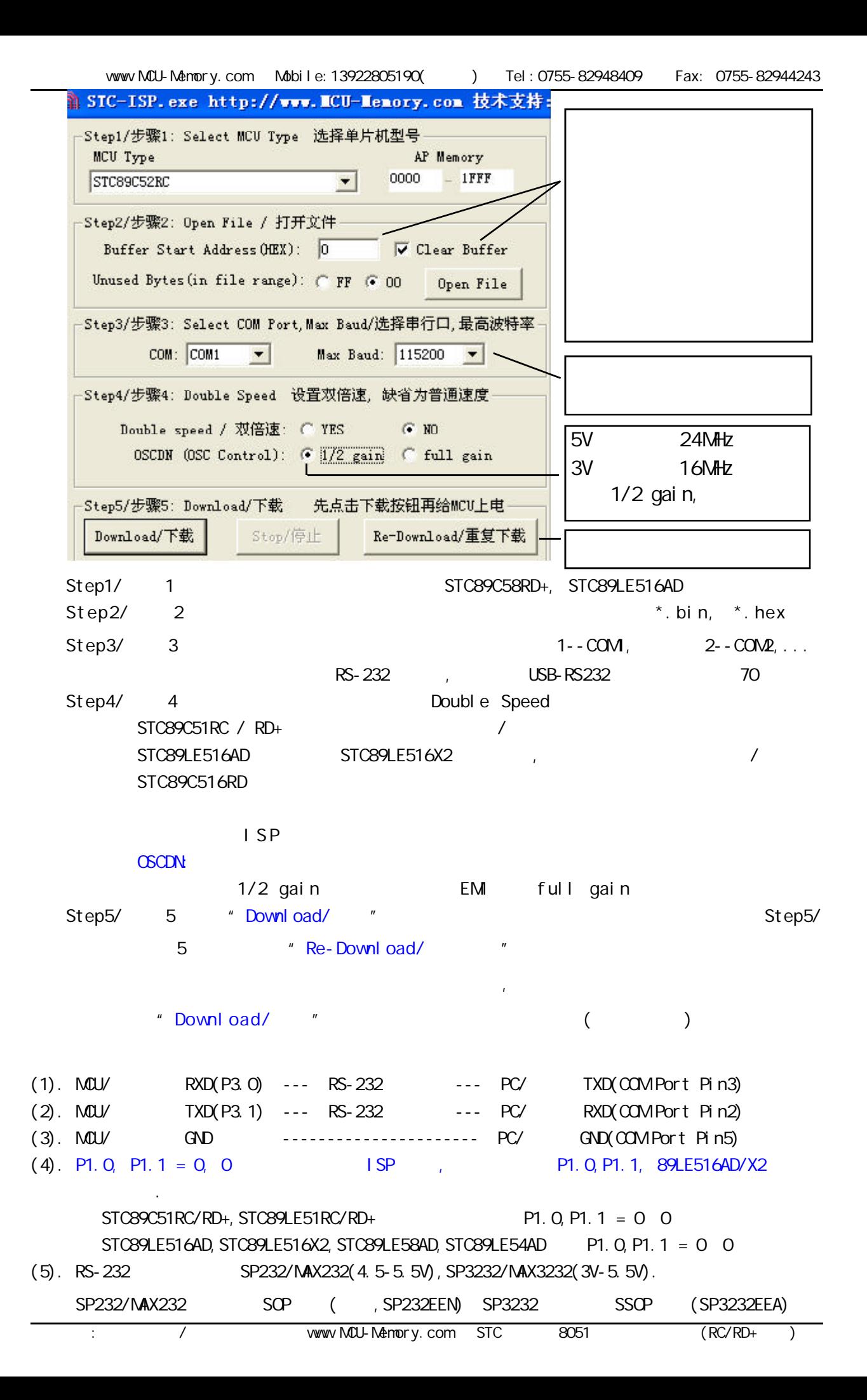

RS-232 STC-ISP Ver 2.0B. PCB  $STC-1$  SP Ver 2.0B PCB  $\sqrt{}$  $STC-1$  SP Ver  $2$  OB PCB  $\sqrt{2}$  $(1.)$ A. 5V , JP1 MCU-VCC, 5V B 3V , JP1 MCU-VCC, 3.3V  $(2)$ A. 5V , JP2 MCU-RST, 5V/MCU-RST B. 3.3V , JP2 MCU-RST, 3.3V/MCU-RST  $(3.)$   $($   $)$ A. 9 PC/ RS-232 B. USB PC/ USB C. USB STC-ISP Ver 2.0B PCB USB1 RS-232  $, +5V$  Power (D10, USB  $)$  $(4.)$  $(5.)$  SW1  $NCL$  VCC Power  $(D9)$ ,  $(6.)$  SWB  $P1.0, P1.1 = 1, 1,$  $STC89C51RC / RD+$ , / $RD$  $P1.0, P1.1 = 0, 0,$ STC89LE516AD, STC89LE58AD, STC89LE54AD, STC89LE516X2  $(7.)$  U1-Socket  $(8.)$  "Download/  $"$  (  $PC$  ) (9.) SWI , MCU-VCC Power (D9) STC ISP  $(STC89C51RC/RD+$  ISP) (10.) SW1 SW1 SW1  $\frac{100}{100}$  SW1  $\frac{100}{100}$ ,  $\frac{100}{100}$ ,  $\frac{100}{100}$ ,  $\frac{100}{100}$  $STC-1$  SP Ver  $2$  OB PCB RS-232 单片机在用户自己的板上完成下载 / 烧录 1 U1-Socket 2 (MCU-VCC, GND) P3. O/RXD, P3. 1/TXD CN2  $PC/$ 3. P1.0, P1.1 CN2 ( STC89LE516AD/X2 )  $4.$  SV8  $P1.0, P1.1 = 0, 0, P1.2 = 0.5TC89LE516AD/X2$ 5. The set of the Moved Street was a set of the Street War and Assemblance was a set of the Street War and Assemblance was a set of the Street War and Assemblance was a set of the Street War and Assemblance was a set of th  $6.$  (  $($   $)$  USB  $)$  USB  $)$ 7.  $\blacksquare$ ISP NOT REAL PROPERTY AND A WIDE VIDEO STATES OF A MANUFACTURE OF A MANUFACTURE OF A MANUFACTURE OF A MANUFACTUR 8. RS-485 P3.0/Rxd, P3.1/Txd,

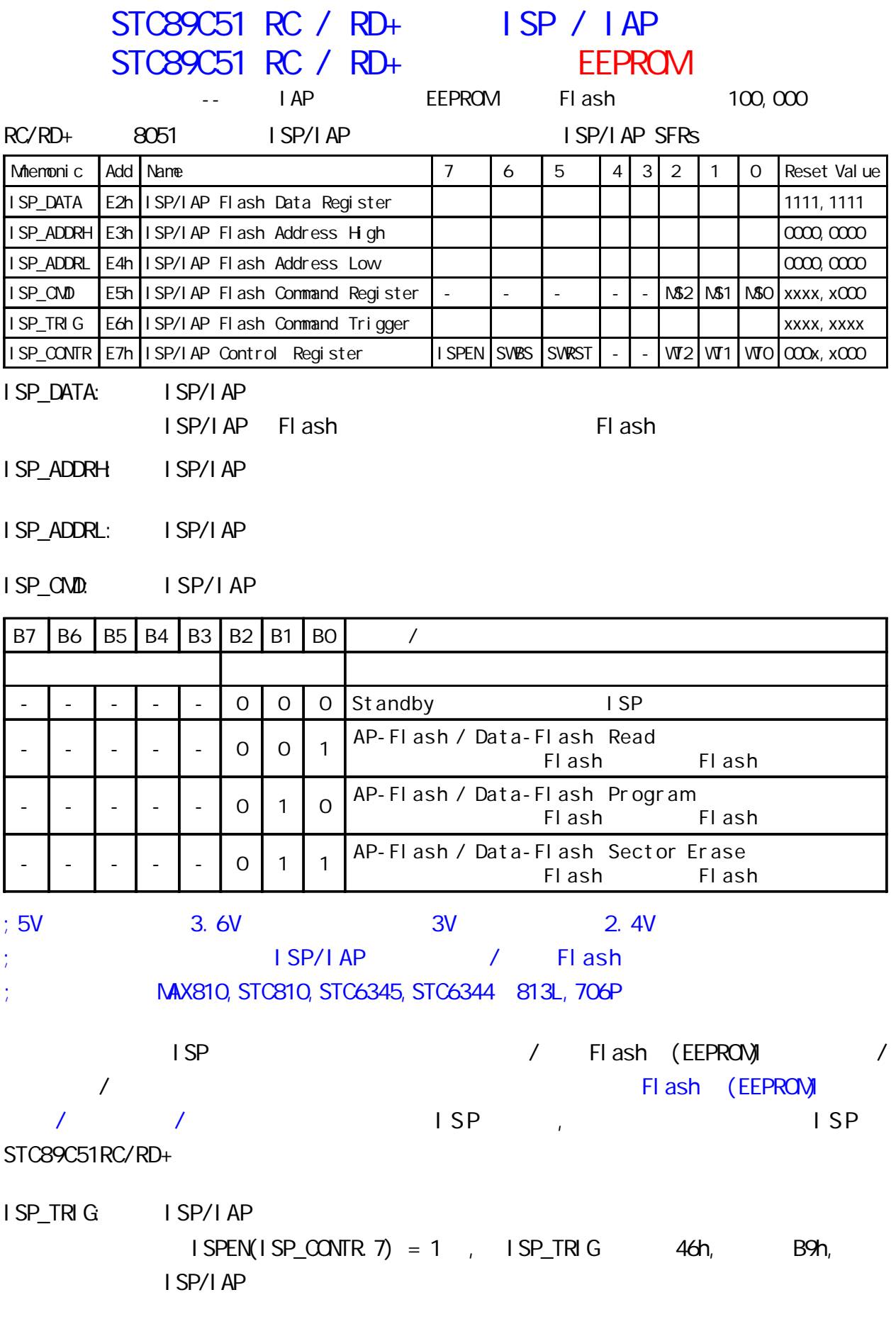

ISP\_CONTR: ISP/IAP

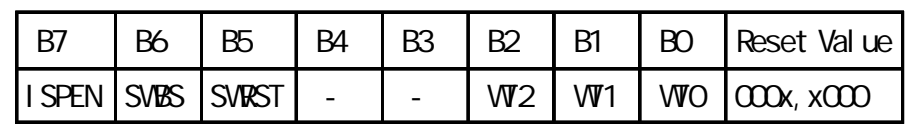

ISPEN: ISP/IAP 0 ISP/IAP Flash, 1: Flash  $SVBS:$   $O$   $I$   $S$   $P$   $1$ 

 $SVRST:$  0:  $1:$ 

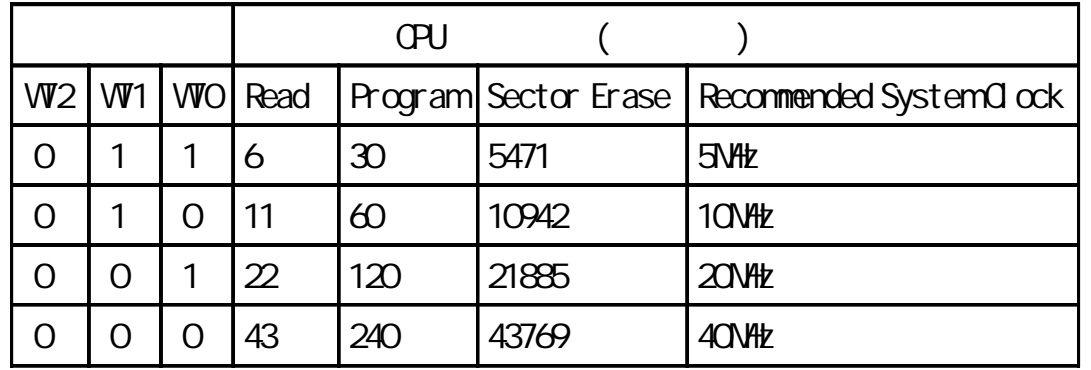

STC89C51RC/RD+ Data Flash(EEPROM) (Computer of the )

 $\blacksquare$  AP  $\blacksquare$ 

(AP ) , Data Flash(EEPROM) IAP/ISP,

STC89C51RC, STC89LE51RC Data Flash(EEPROM)

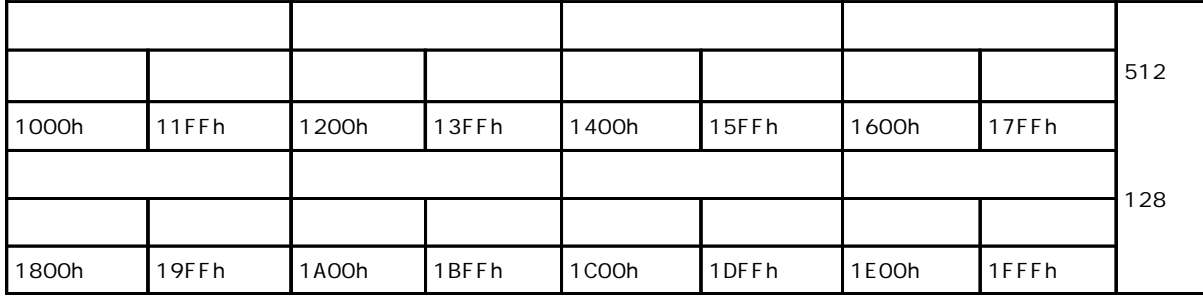

STC89C52RC, STC89LE52RC Data Flash(EEPROM)

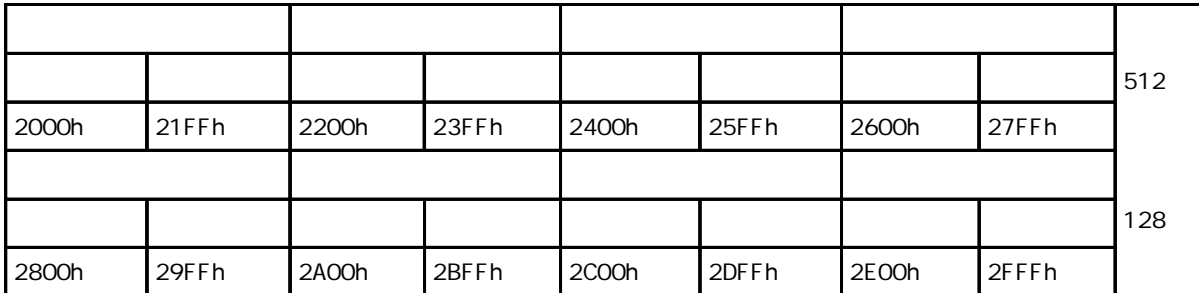

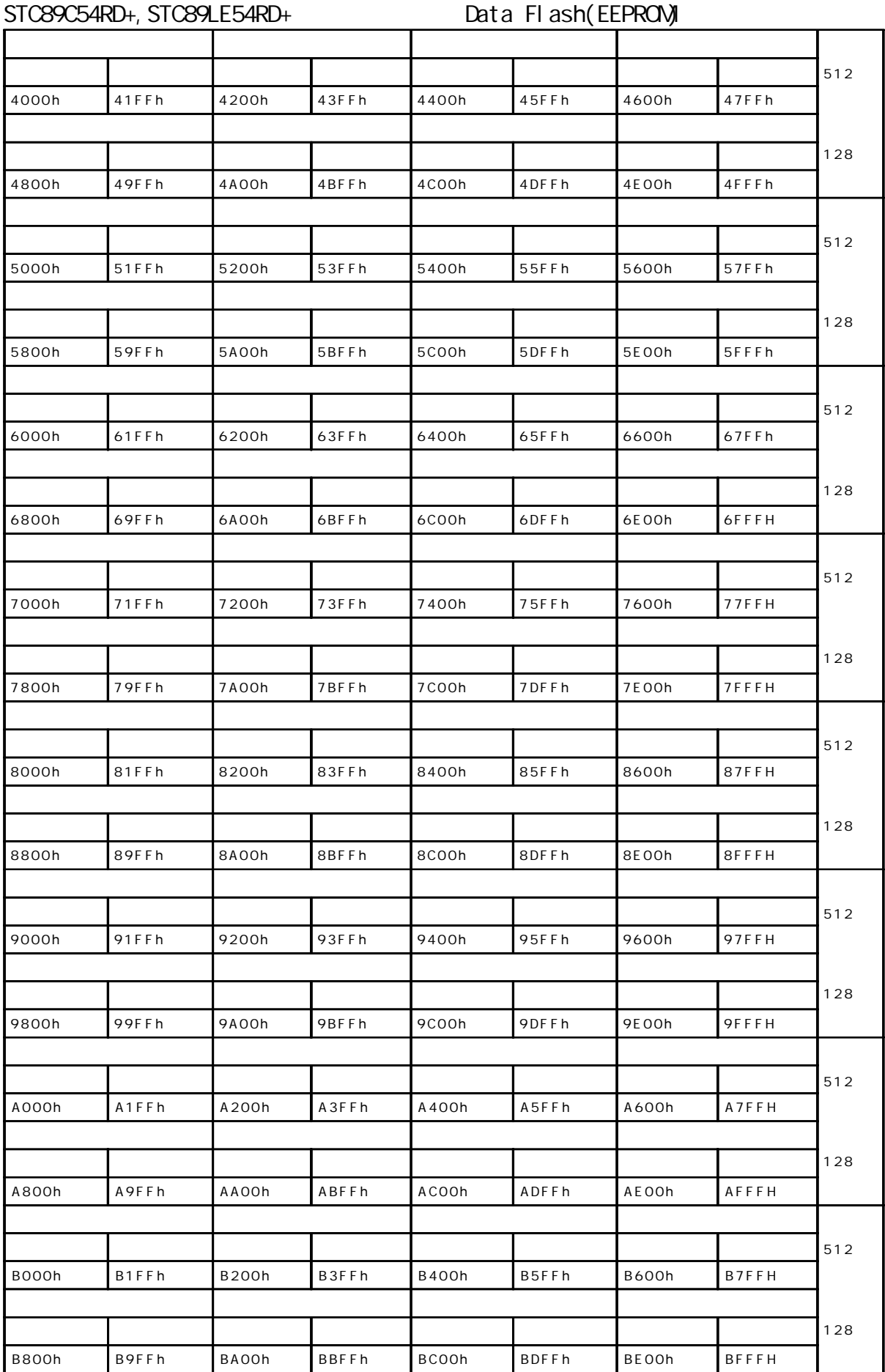

STC89C58RD+, STC89LE58RD+ Data Flash(EEPROM)

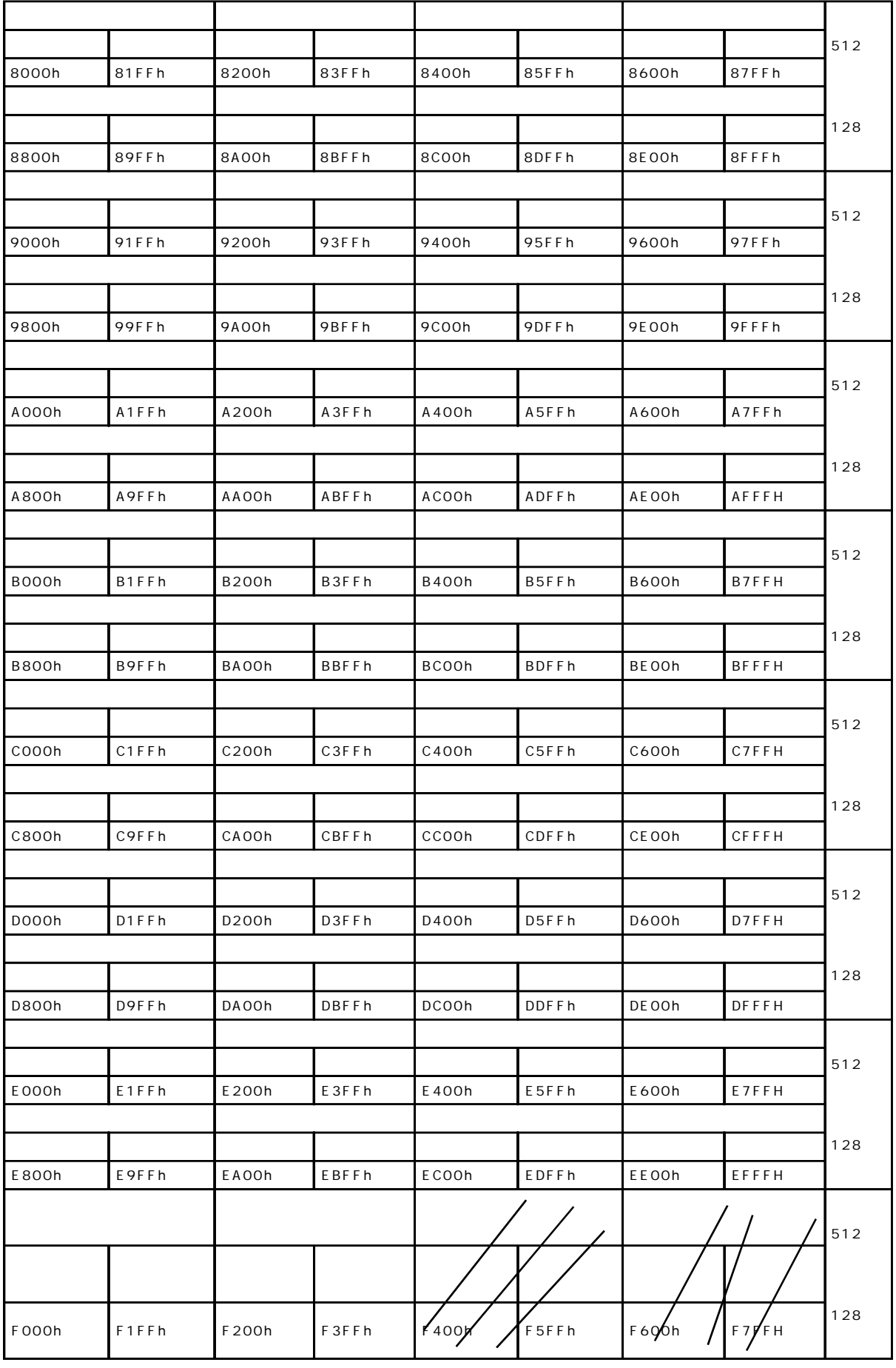

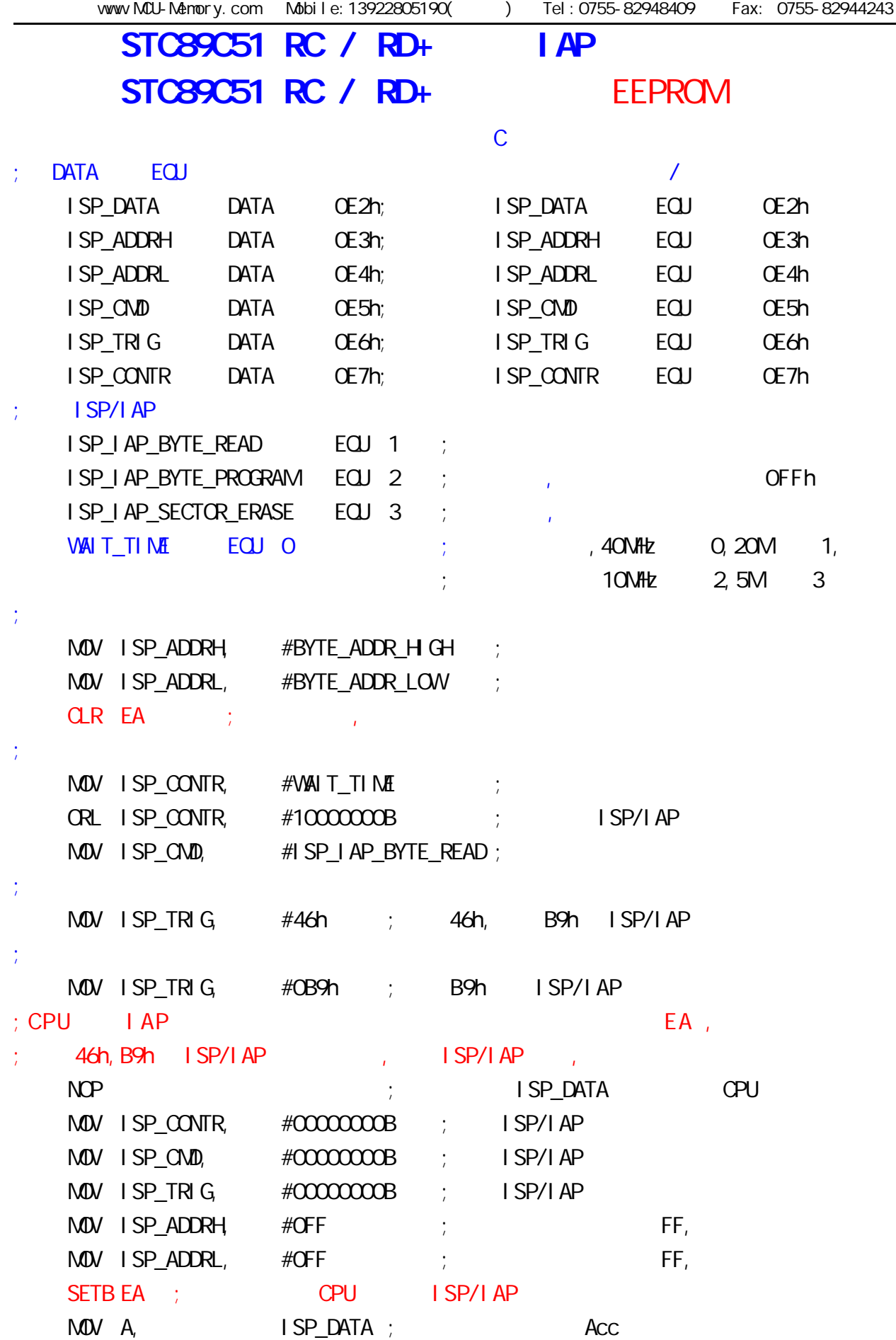

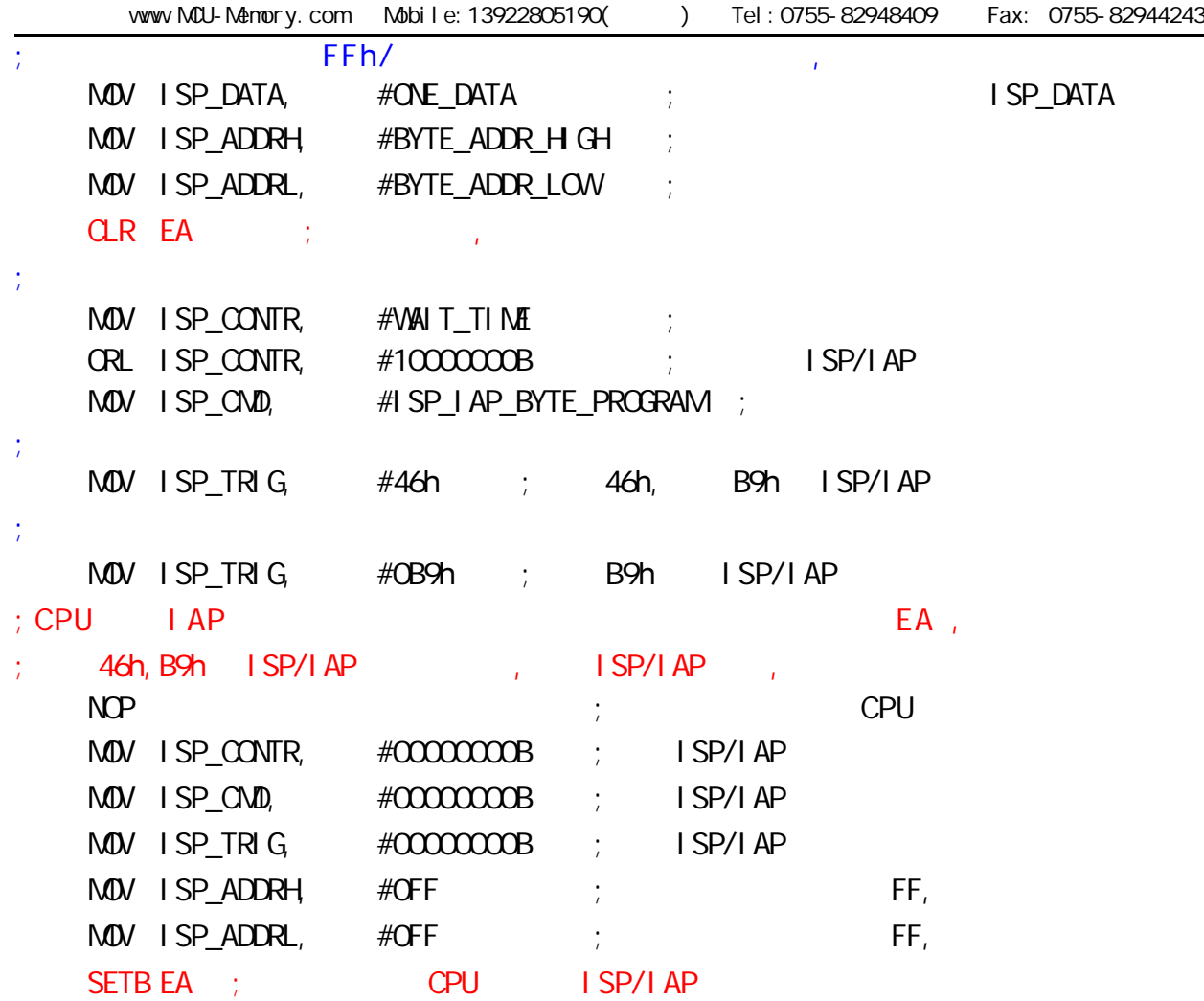

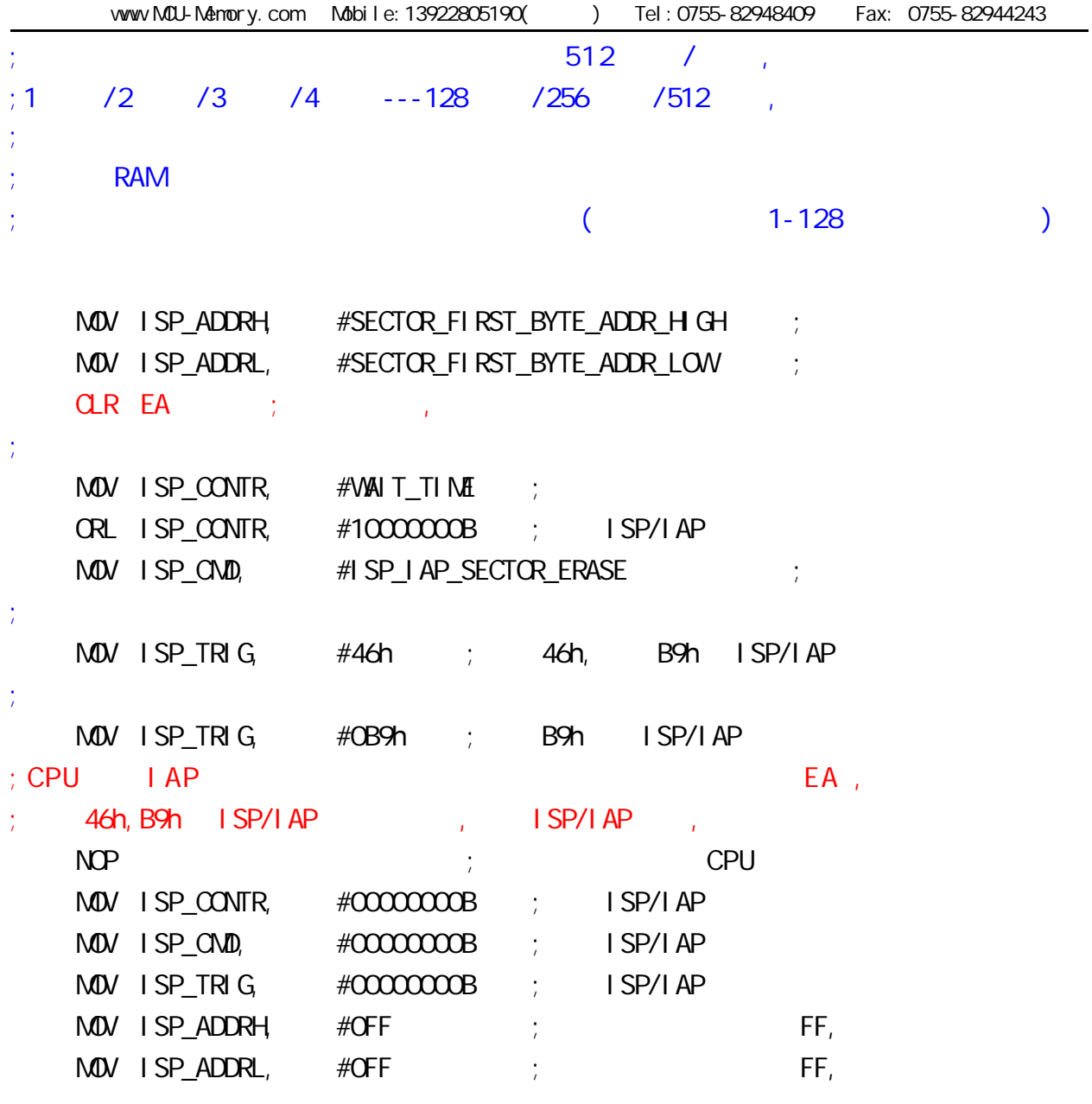

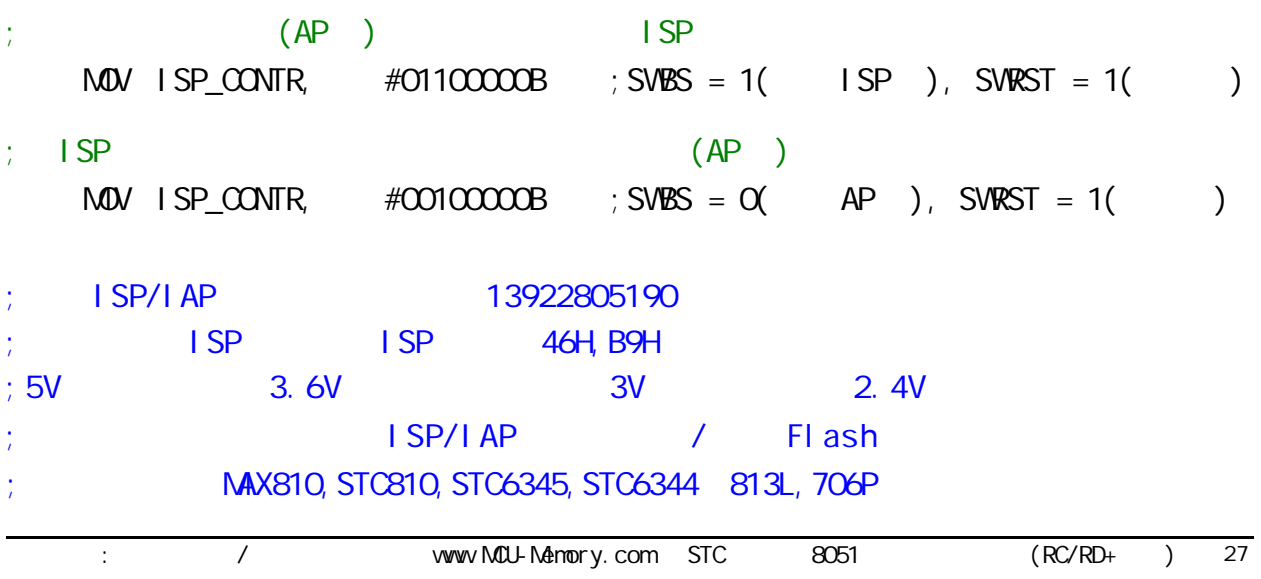

附录 A:

## 8051

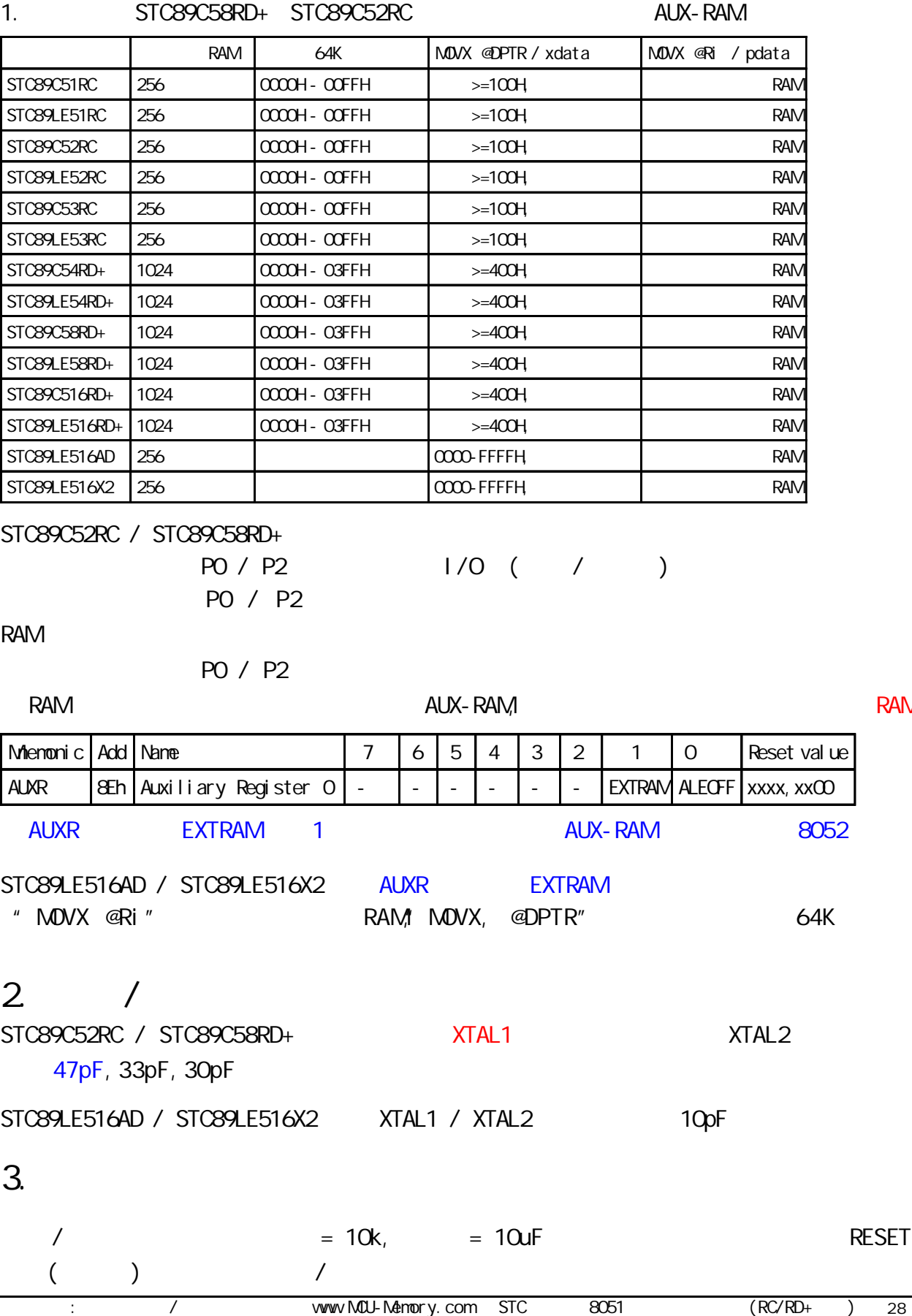

附录 B:

## STC89LE516AD

## **SFR Mapping**

STC89LE516AD, STC89LE58AD, STC89LE54AD, STC89LE52AD

AD ISP STC89LE516AD (6T)STC89LE516X2

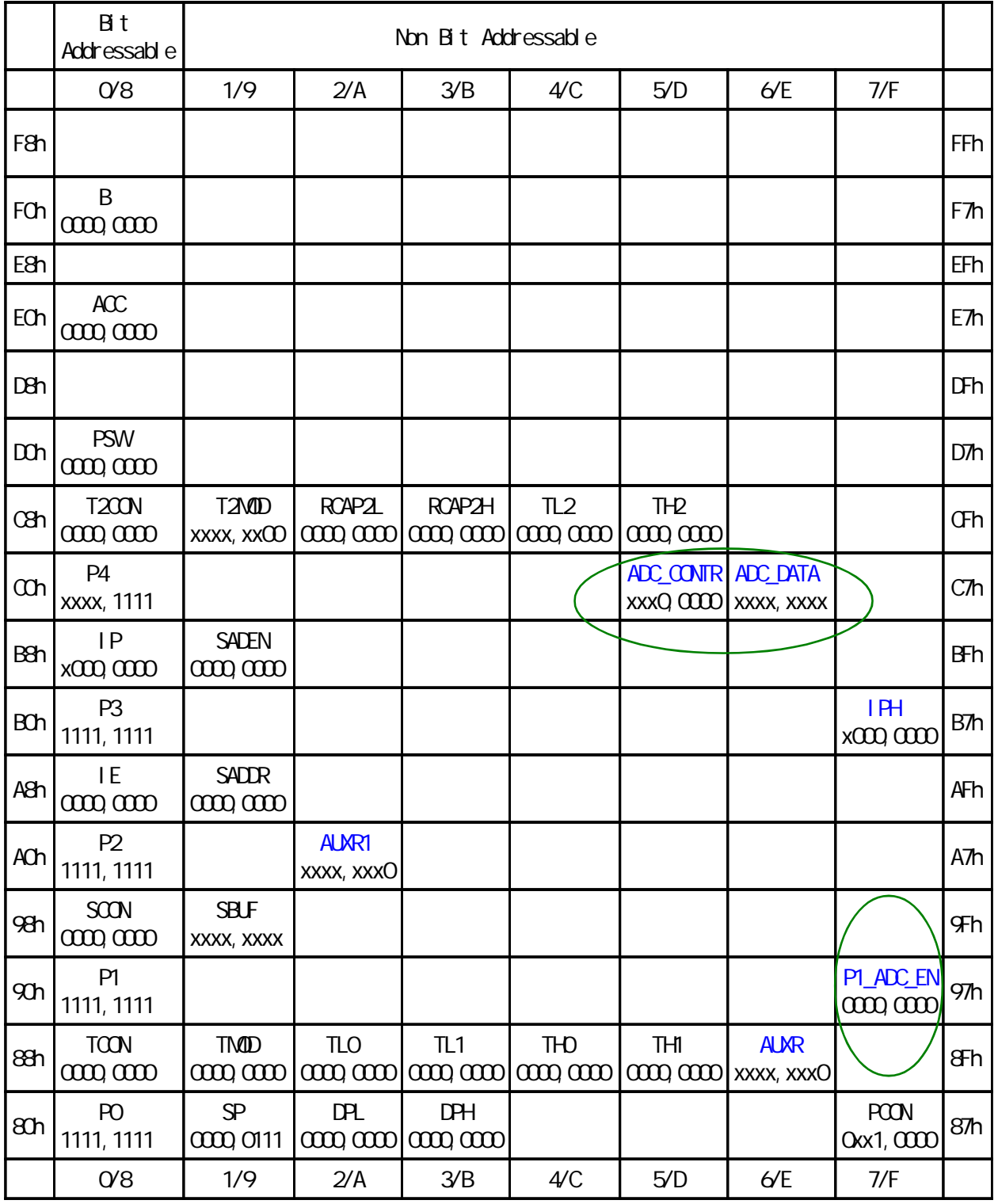

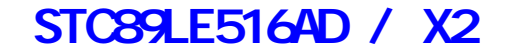

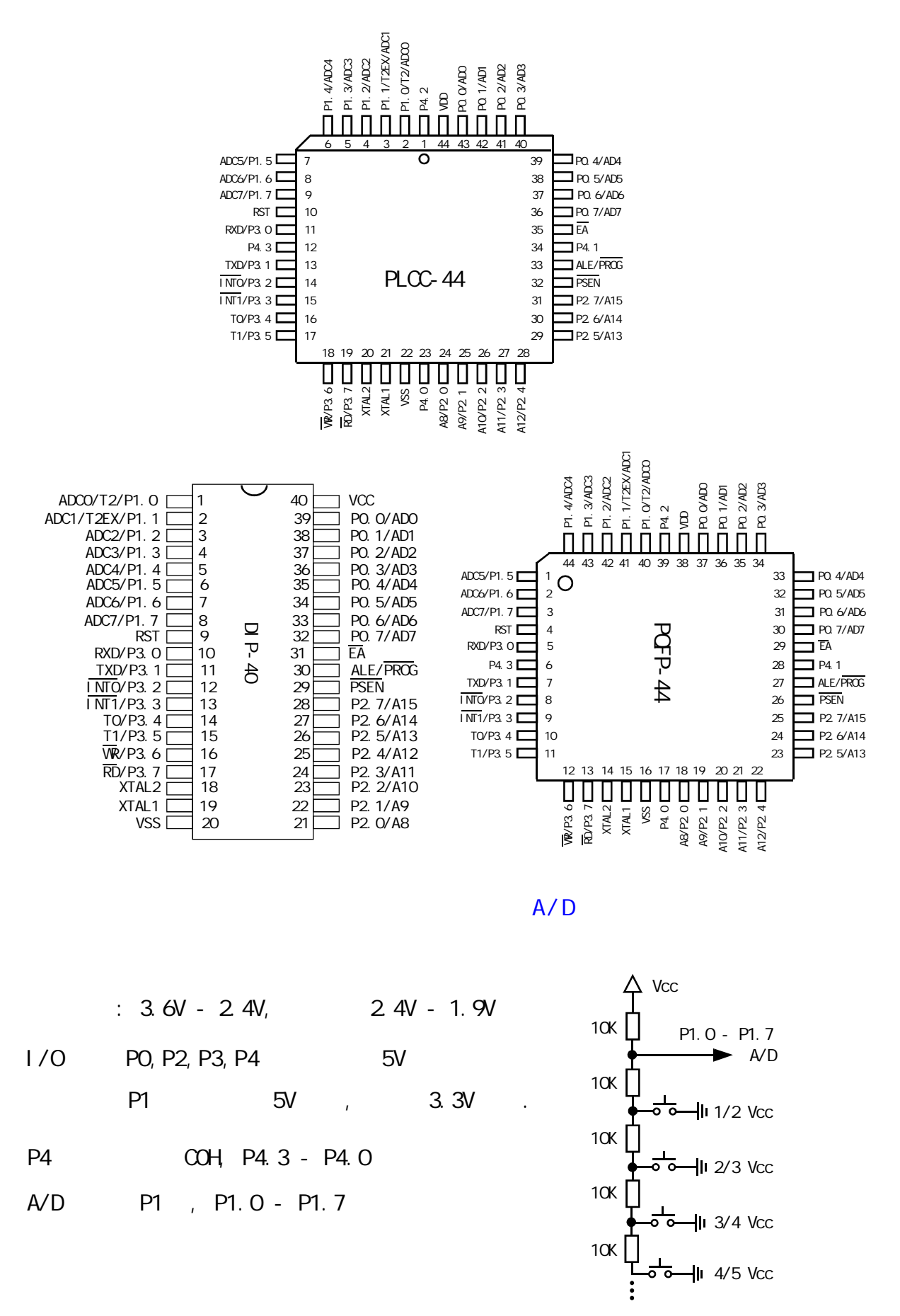

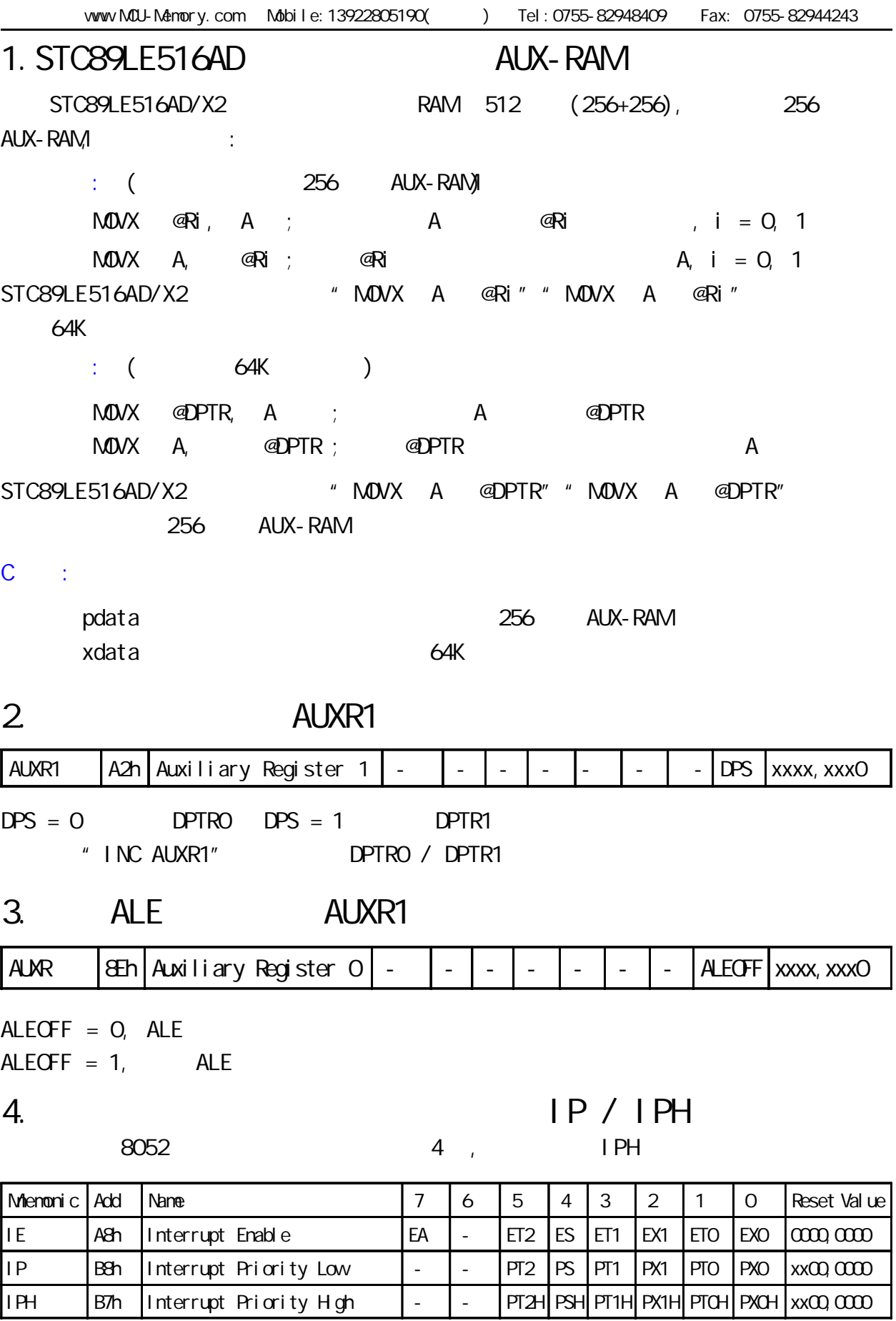

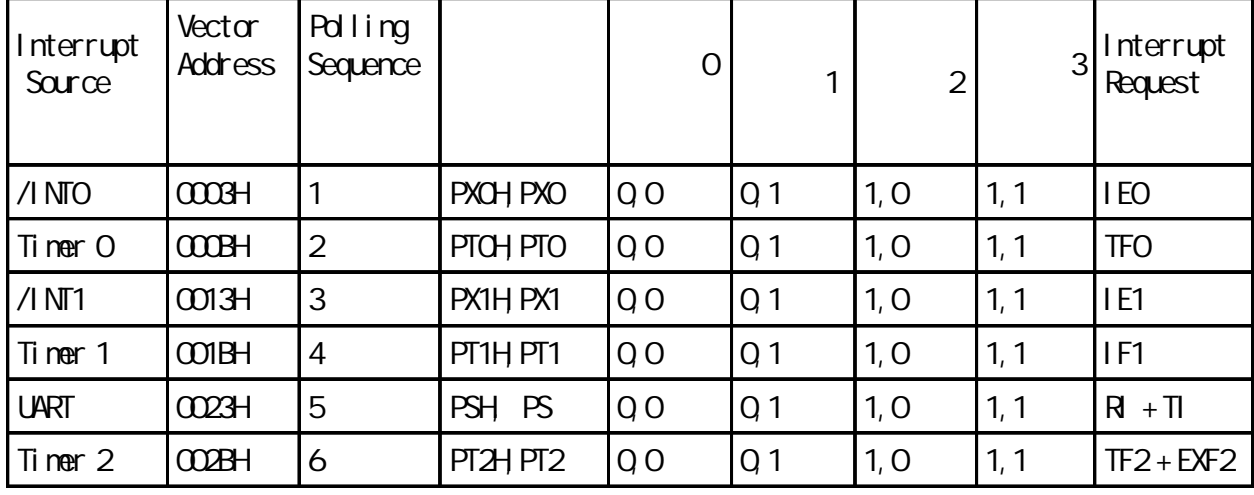

STC89LE516AD/X2 P1 8 A/D , P1.7 - P1.0 8

## 4. A/D A/D ADC\_CONTR/ADC\_DATA/P1\_ADC\_EN

 $17$ 

40MHz

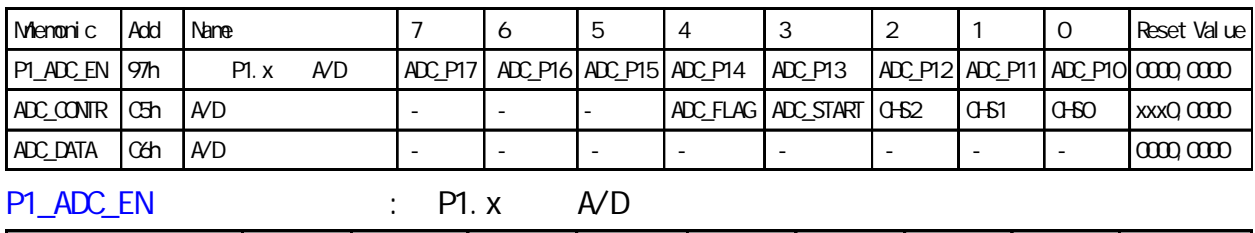

 $P1. x$  A/D  $A$ DC\_P17  $A$ DC\_P16  $A$ DC\_P15  $A$ DC\_P14  $A$ DC\_P13  $A$ DC\_P12  $A$ DC\_P11  $A$ DC\_P10  $\alpha$ 000,0000  $"1"$  P1. x A/D  $,$ 

ADC\_CONTR : A/D

www.MCU-Memory.com STC 8051 (RC/RD+) 32 A/D  $\vert \cdot \vert \cdot \vert$  -  $\vert$  ADC\_FLAG ADC\_START  $\vert$  CHS2  $\vert$  CHS1  $\vert$  CHS0  $\vert$  xxx0, 0000 CHS2 CHS1 CHS0 Analog Input Channel Select 0 0 0 P1.0 A/D 0 0 1 P 1.1 A / D 0 | 1 | 0 | P 1.2 A / D 0 1 1 P1.3 A/D 1 0 0 P 1.4 A/D 1 0 1 P 1.5 A / D 1 | 1 | 0 | P 1 . 6 A / D 1 | 1 | 1 | P1.7 A/D CHS2 / CHS1 / CHS0 CHS2 / CHS1 / CHS0 ADC START:  $/$  (ADC)  $"1"$ ADC\_FLAG: 模拟 / 数字转换结束标志位, A/D 转换完成后 ADC\_FLAG = 1 ADC\_DATA : A/D A/D 转换结果寄存器 - - - - - - - - 0000,0000  $/$  = 256 x Vin / Vcc Vin Vcc 70 Vec

www.MCU-Memory.com Mobile:13922805190() Tel:0755-82948409 Fax: 0755-82944243 /\* ------------- 宏晶科技 2005/1/5 A/D 转换 C 语言示例 ------------ \*/ /\* ---Mobile: 13922805190, Tel: 0755 - 82908285, Fax: 0755 - 82944243 \*/ /\* ----Website: www.mcu-memory.com Email: support@dsp-memory.com --- \*/ // ADC DEMO STC89LE516AD/X2 MCU A/D \$11.0592MHz  $\frac{1}{16}$  16 #include <reg52.H> #include  $\lt$  intrins.  $H$  $\frac{1}{2}$  ADC  $sfr$  P1\_ADC\_EN = 0x97; // A/D  $sfr$  ADC\_CONTR =  $0xC5$ ; // A/D  $sfr$  ADC\_DATA =  $0xC6$ ; // A/D typedef unsigned char INT8U; typedef unsigned int INT16U; void delay(INT8U delay\_time) // { INT8U n; INT16U m; for  $(n=0, n<$ del ay\_time;  $n++$ ) { for  $(m=0, m<sub>k</sub>10000, m++)$ ; } } void initiate\_RS232 (void) // {  $ES = Q$  //  $SCON = Ox50$ ;  $// 0101,0000 8$  $T200N = 0x34$ ;  $\frac{1}{20011}$  0011 0100 T2  $RCAP2H = OxFF$ ;  $\frac{1}{100}$  11.0592MHz, 9600  $RCAP2L = OKDB$ ;  $ES = 1$ ; // } void Send\_Byte(INT8U one\_byte) // {  $T1 = 0$  // SBUF = one\_byte; while  $(TI == 0)$ ;  $T1 = 0$ ,  $\frac{1}{2}$ }

INT8U get\_AD\_result(INT8U channel) {  $INT8U AD$  finished = 0; //  $AVD$  $ADC$   $DATA$  = 0;  $ADC\_CONTR = channel$ ;  $\qquad \qquad \qquad \angle / \qquad A/D$ del ay $(1)$ ;  $\frac{1}{\sqrt{2}}$ ADC\_CONTR  $| = \alpha \cos \theta$ ; //0000,1000 ADC\_START = 1, A/D AD\_finished =  $Q_i$ while  $(AD_f$ inished == 0  $)//$  A/D {  $AD_f$  in ished =  $(ADC_CQONTR & Ox10)$ ; //0001,0000, ADC\_FLAG ==1  $AVD$  }  $ADC\_CONTR$  &=  $QxF7$ ;  $\frac{11111}{1111}$ ,  $0111$   $ADC\_START = 0$ ,  $A/D$ return (ADC\_DATA);  $\frac{1}{2}$  // A/D } void main() { initiate\_RS232();  $PI = PI | X63; // 0110, 0011, AVD | P1.X, R.$  $P1$ \_ADC\_EN = 0x63; //0110, 0011, P1 P1.0, P1.1, P1.5, P1.6 A/D  $\frac{1}{2}$  P1.0, P1.1, P1.5, P1.6 while $(1)$  { Send\_Byte(get\_AD\_result(0)); //P1.0  $A/D$  delay(0x200); Send\_Byte(get\_AD\_result(1)); //P1.1  $\land$  A/D delay(0x200); Send\_Byte(get\_AD\_result(5)); //P1.5  $A/D$  delay(0x200); Send\_Byte(get\_AD\_result(6)); //P1.6  $A/D$ del ay(0x200);  $Send\_Byte(0);$  //  $4$  00H Send\_Byte(0); Send\_Byte(0); Send\_Byte(0); del ay $(0x200)$ ;  $/$  delay(0x200); delay(0x200); delay(0x200); delay(0x200); delay(0x200); } } vww.MCU-Memory.com Mobile:13922805190() Tel:0755-82948409 Fax: 0755-82944243

## $C:$

## $STC89C51 RC / RD+$  ISP  $(DY)$

 $\blacksquare$  SP,

用户程序区空间和 ISP 程序区空间:

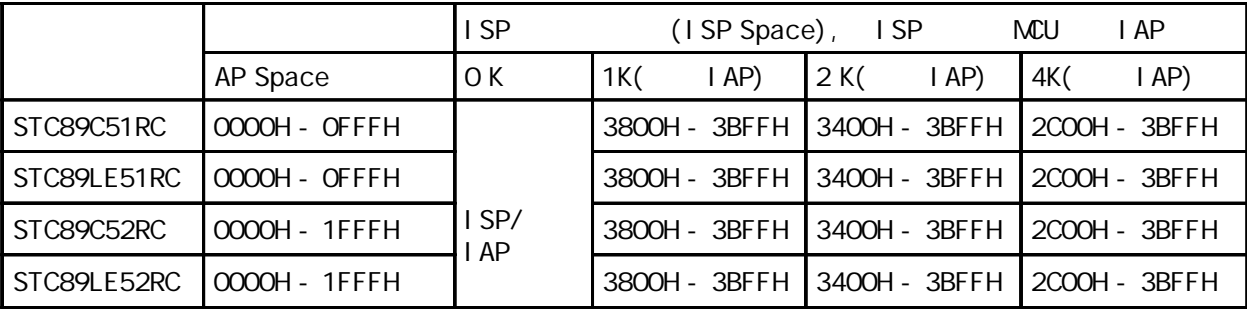

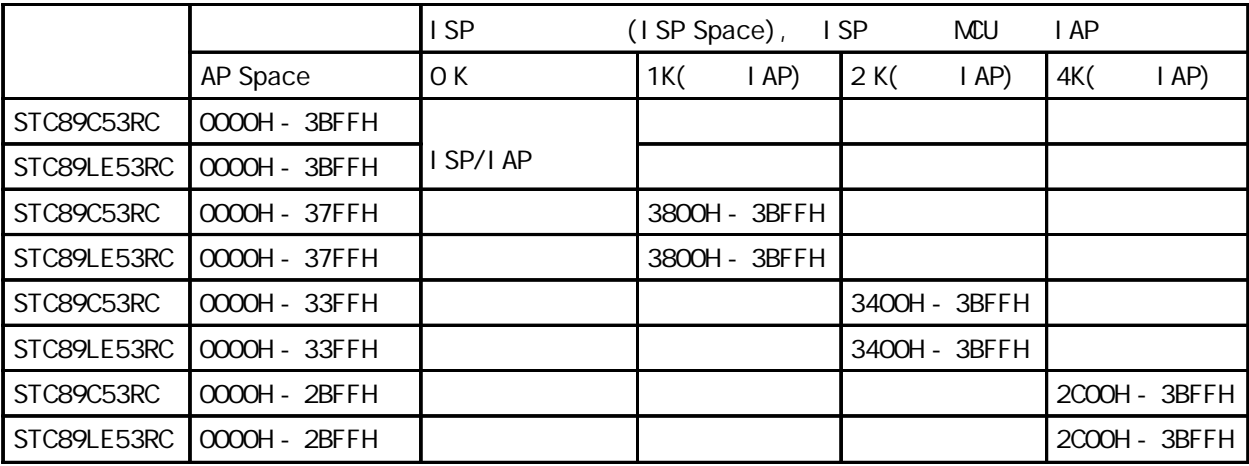

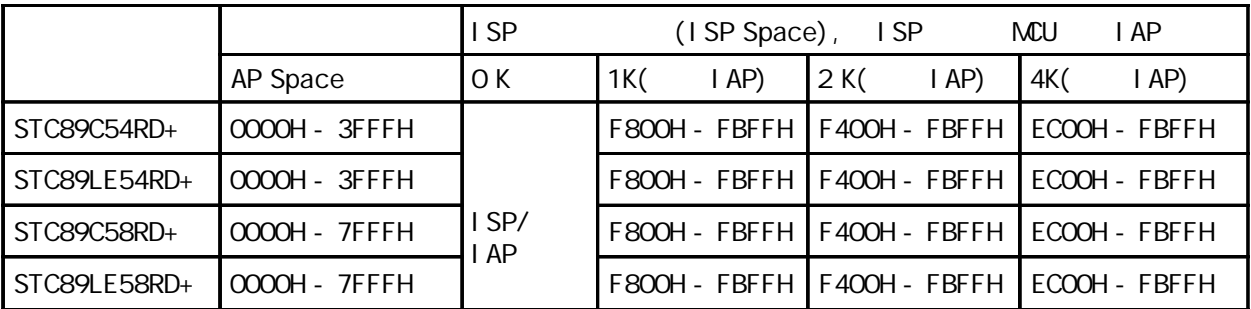

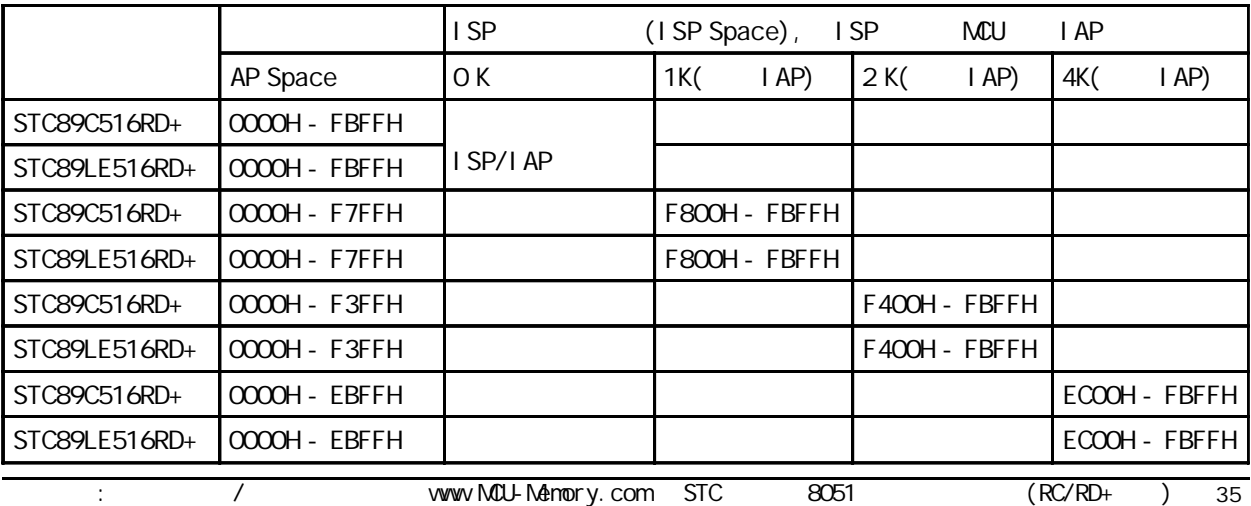

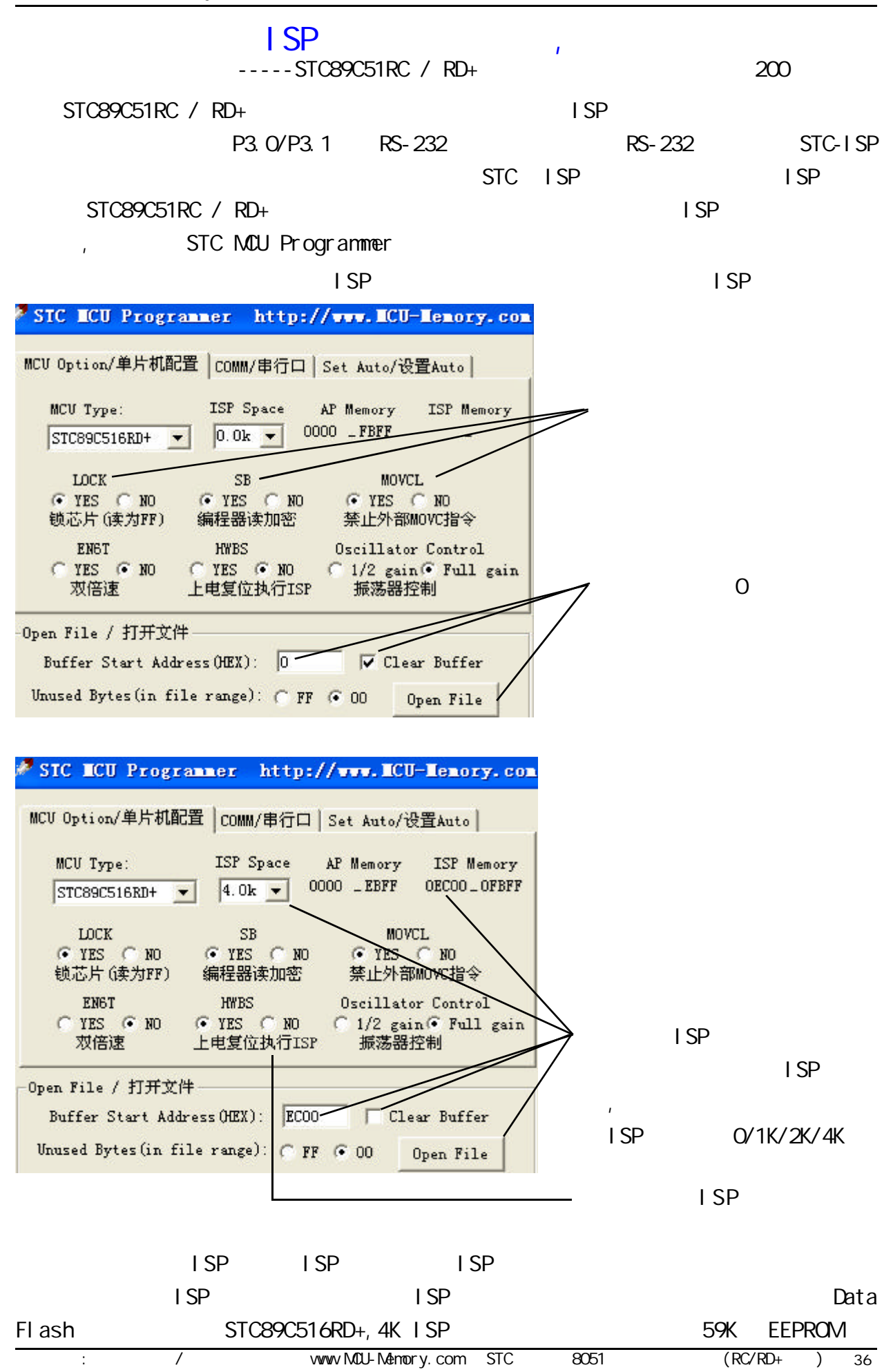

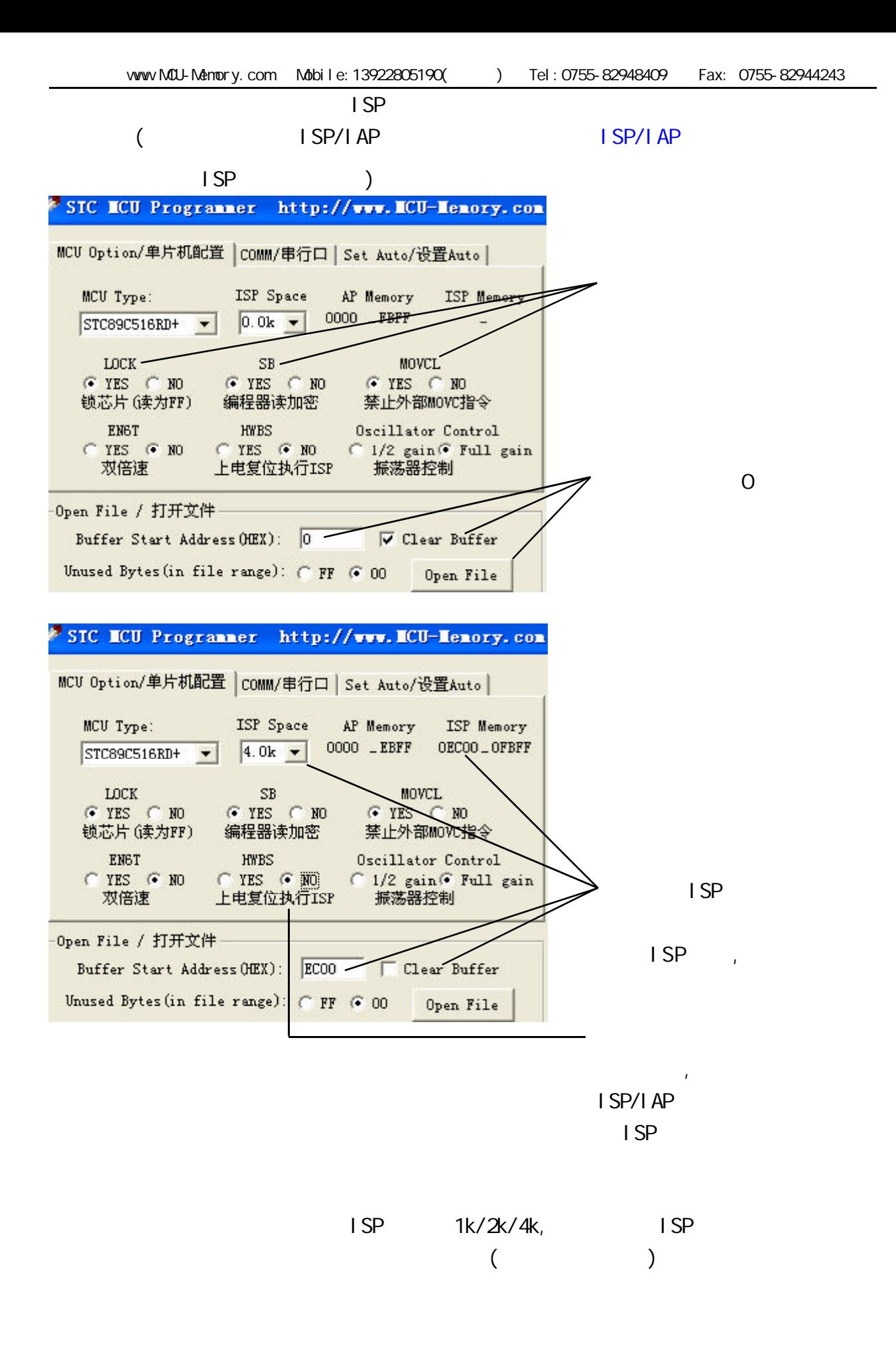

## $D: ISP Demo($  )  $(*.hex)$

www.mcu-memory.com and intervals are all the set of the set of the set of the set of the set of the set of the set of the set of the set of the set of the set of the set of the set of the set of the set of the set of the s STC STC-ISP.exe "ISP Demo"  $\begin{array}{ccc} \n\text{STC} & & \n\end{array}$ 

 $8 \t1 \t1$ 

 $($ 

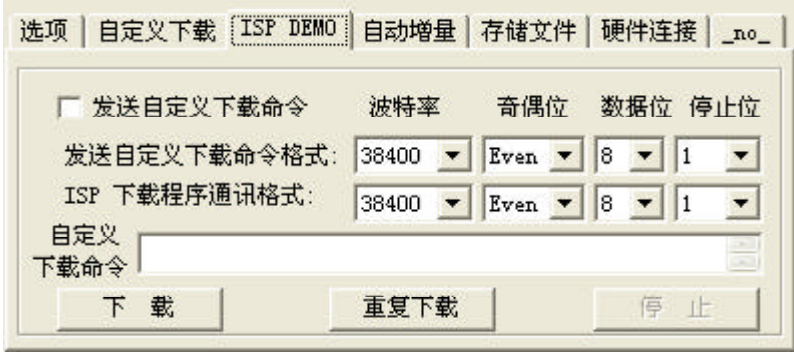

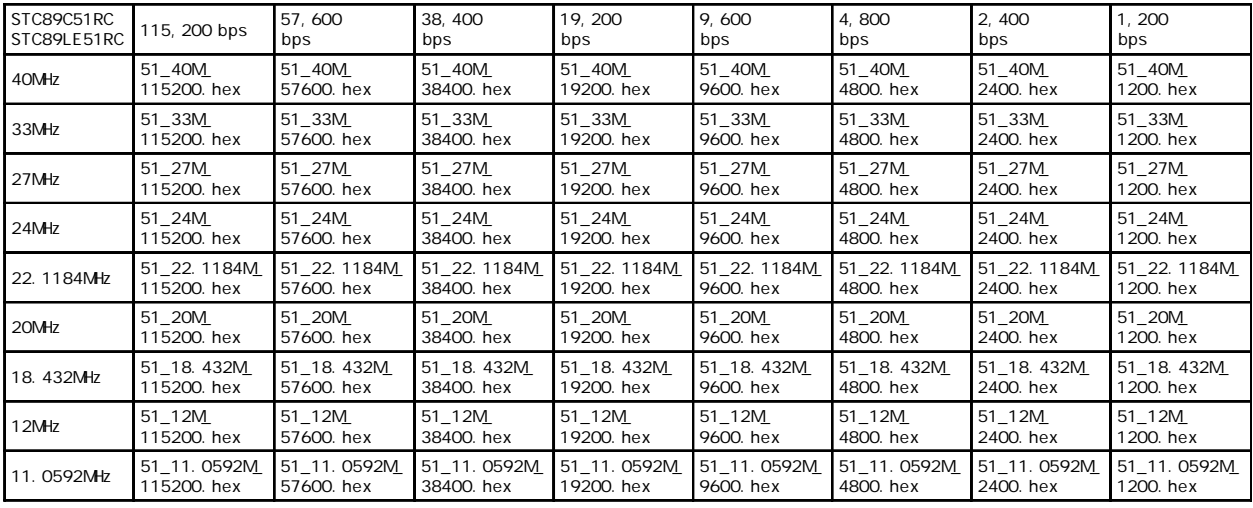

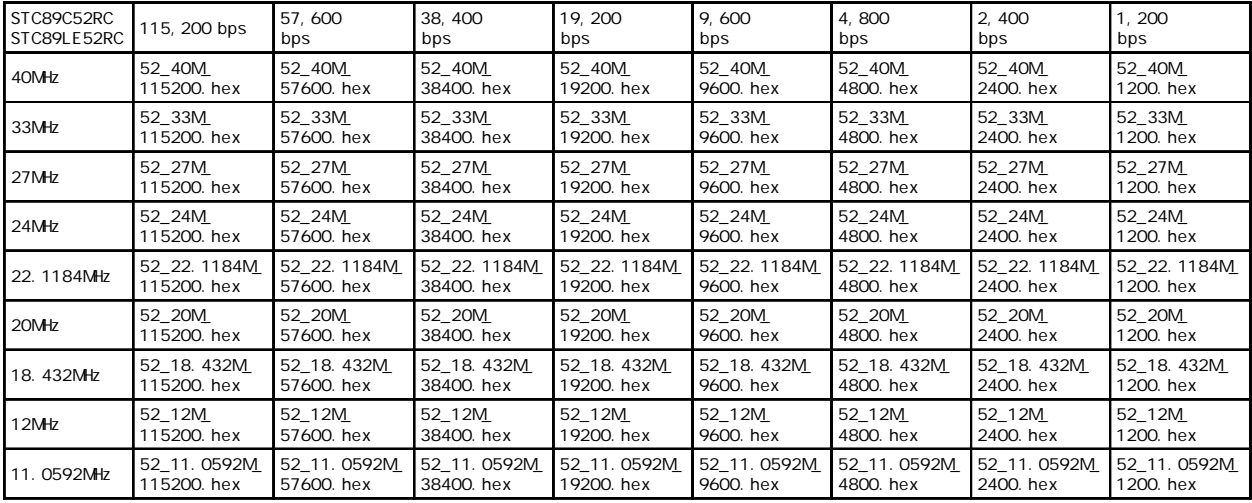

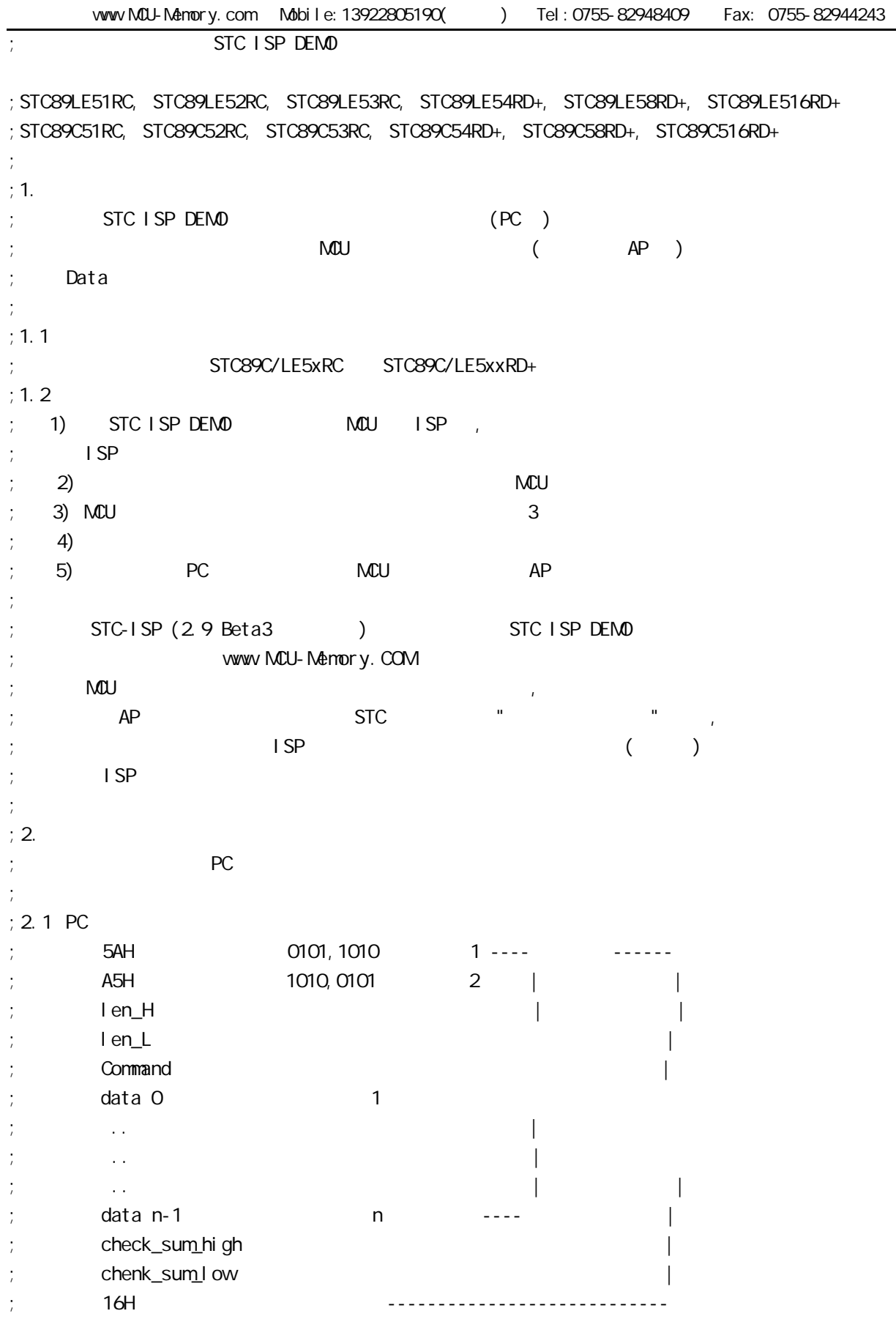

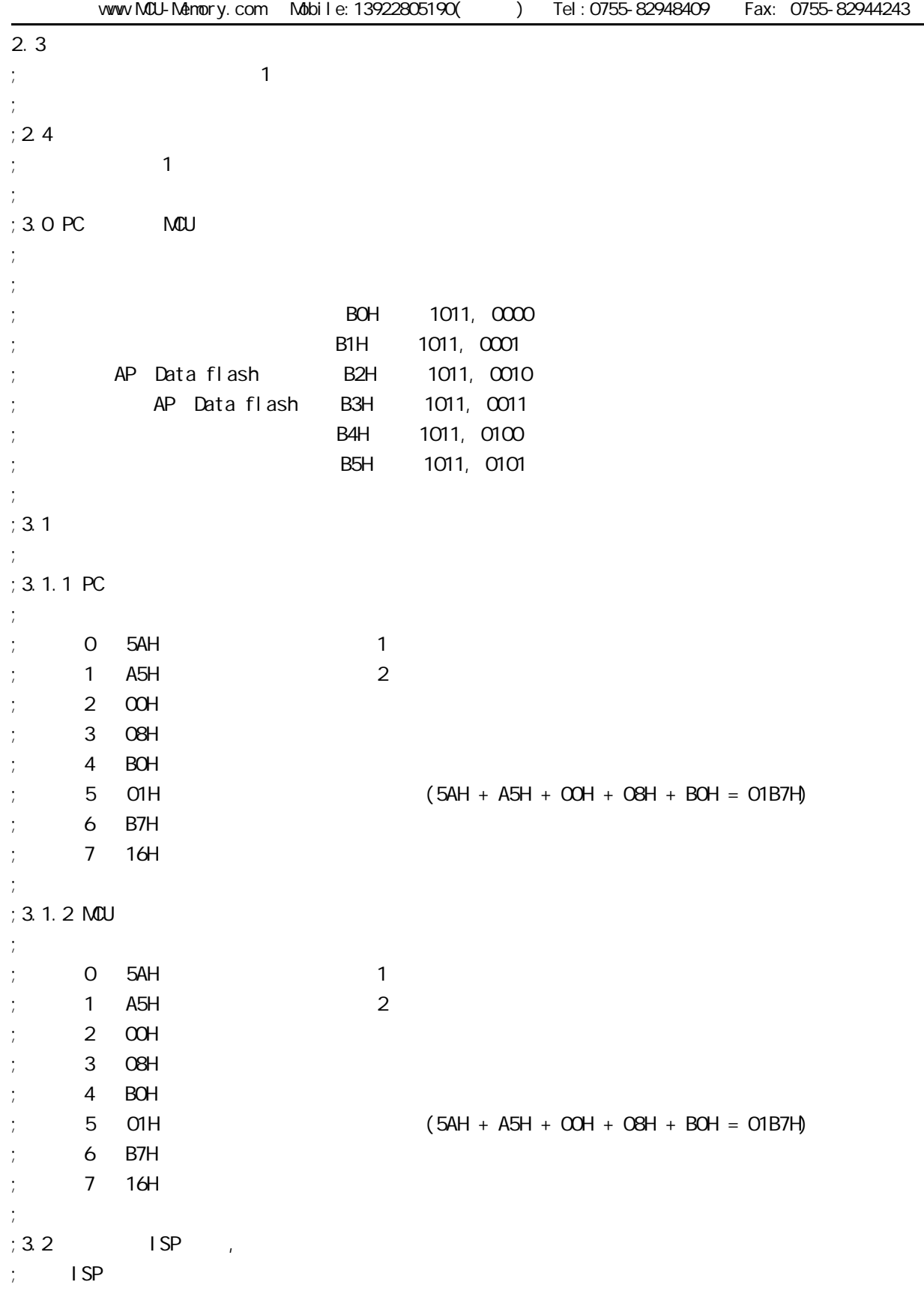

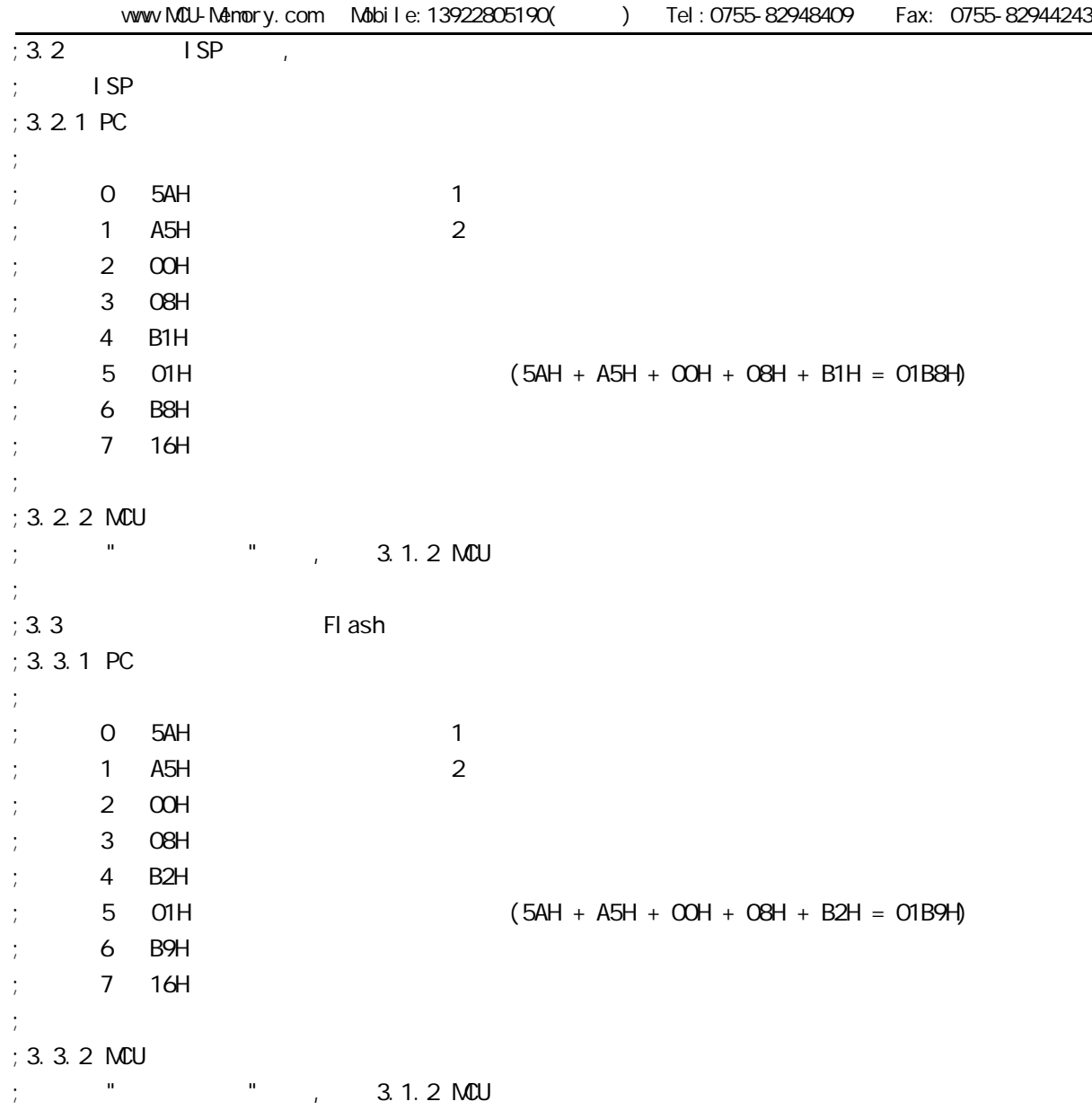

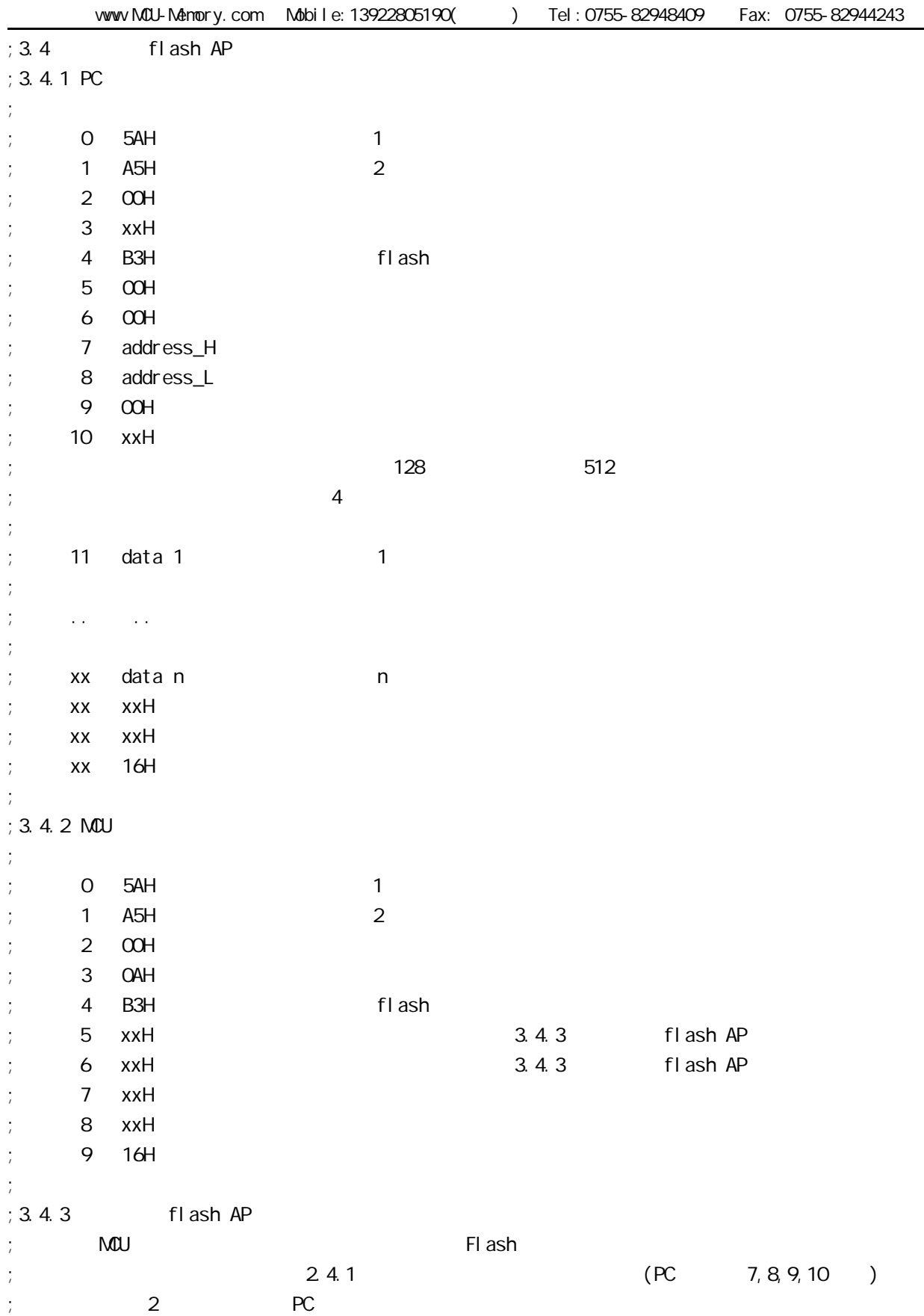

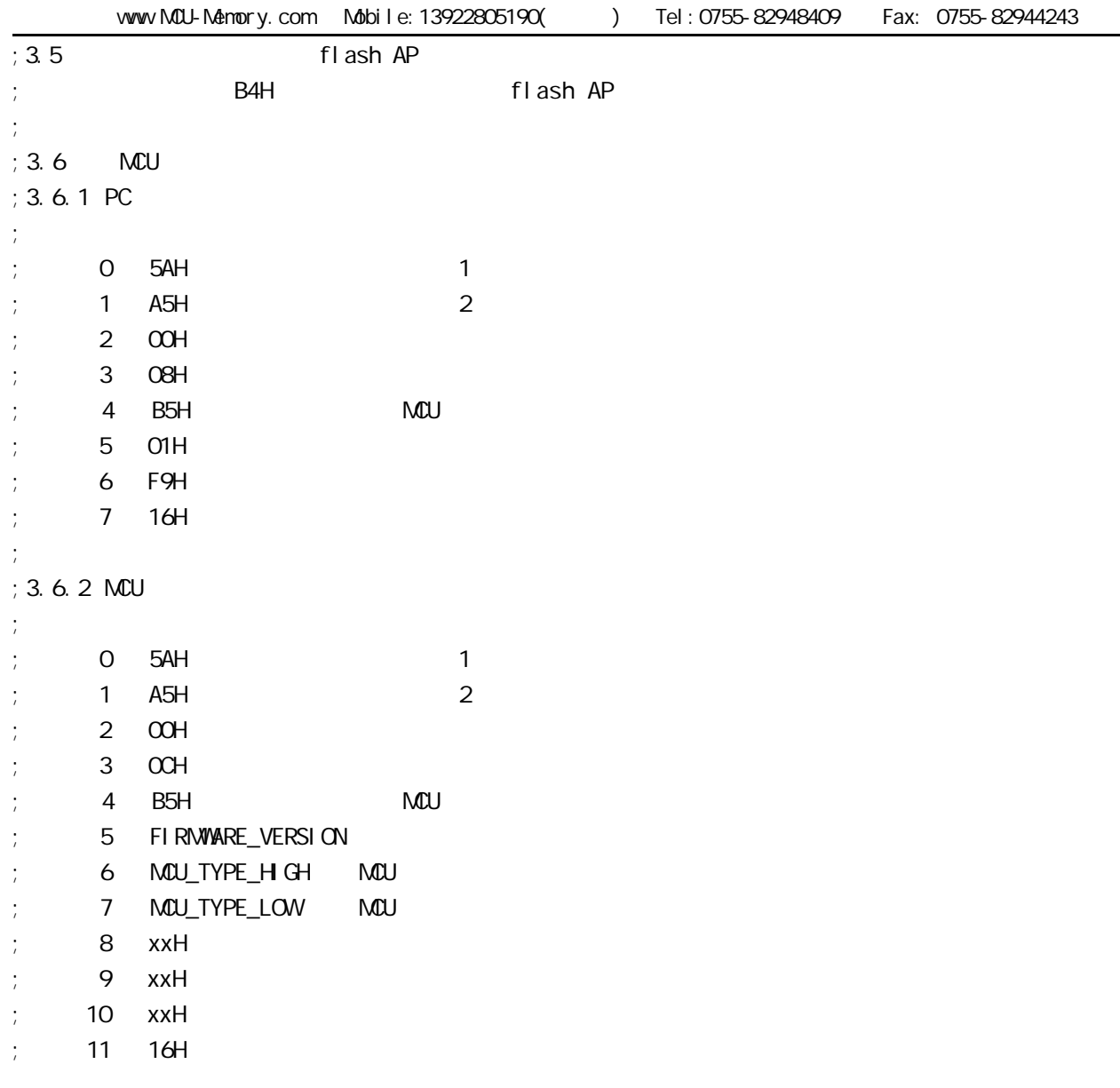

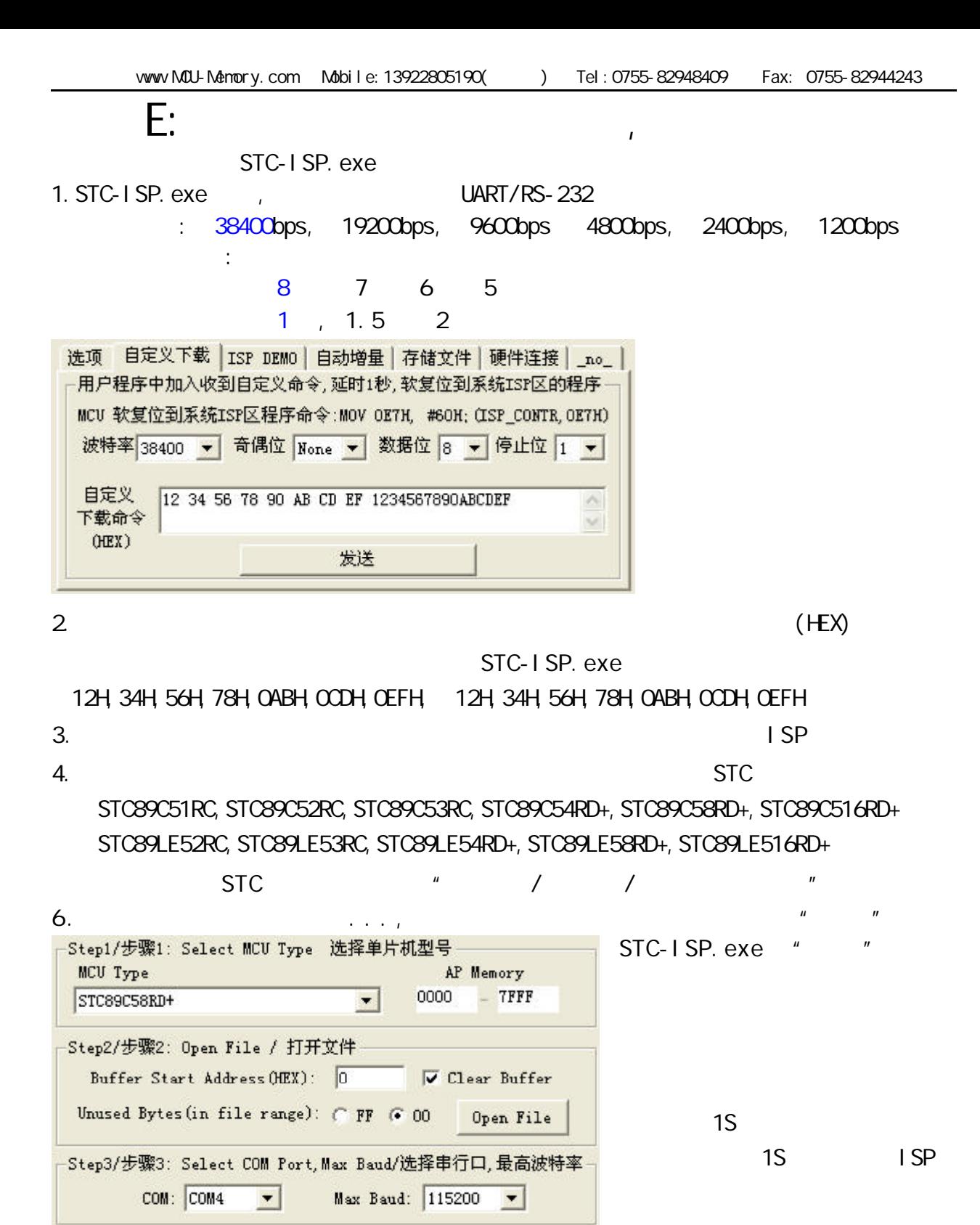

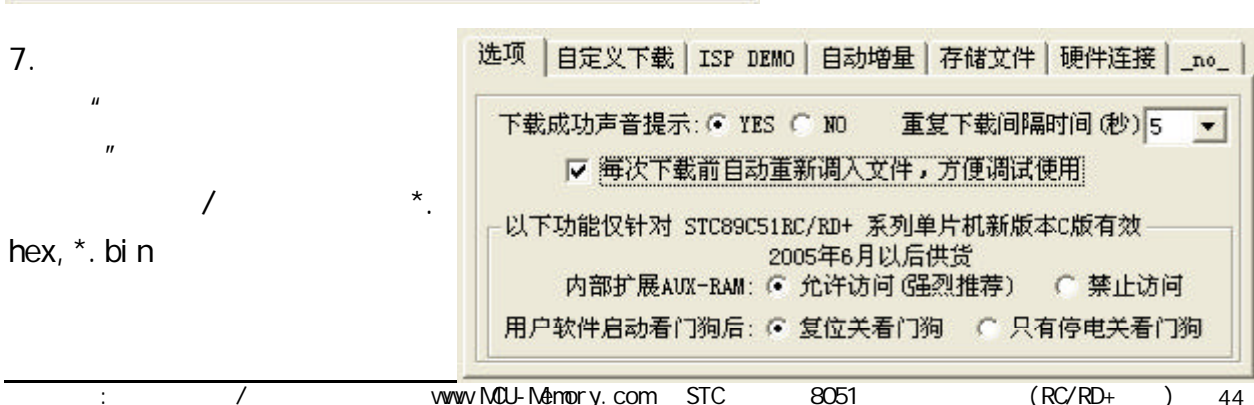

 $\overline{\text{www}}$  MCU-Memory.com STC  $\overline{\text{8051}}$  (RC/RD+)

## F: Keil C51

- 1. "Project" "Qptions for Target"
- 2. " Options for Target" "C51"

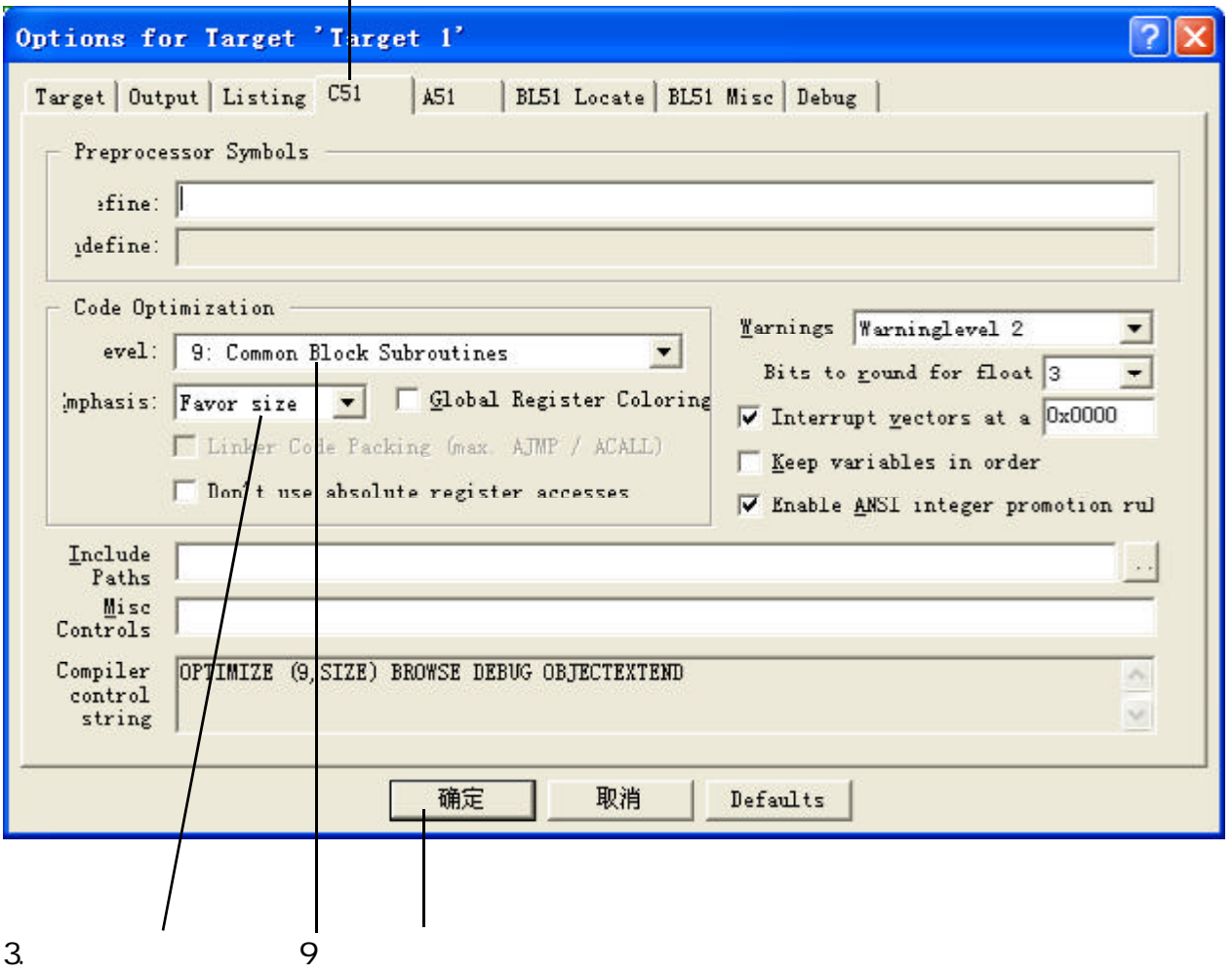

 $4.$ 

## G:(STC89C51RC/RD+  $STC89C51$  RC / RD+

1. Flash IAP / /

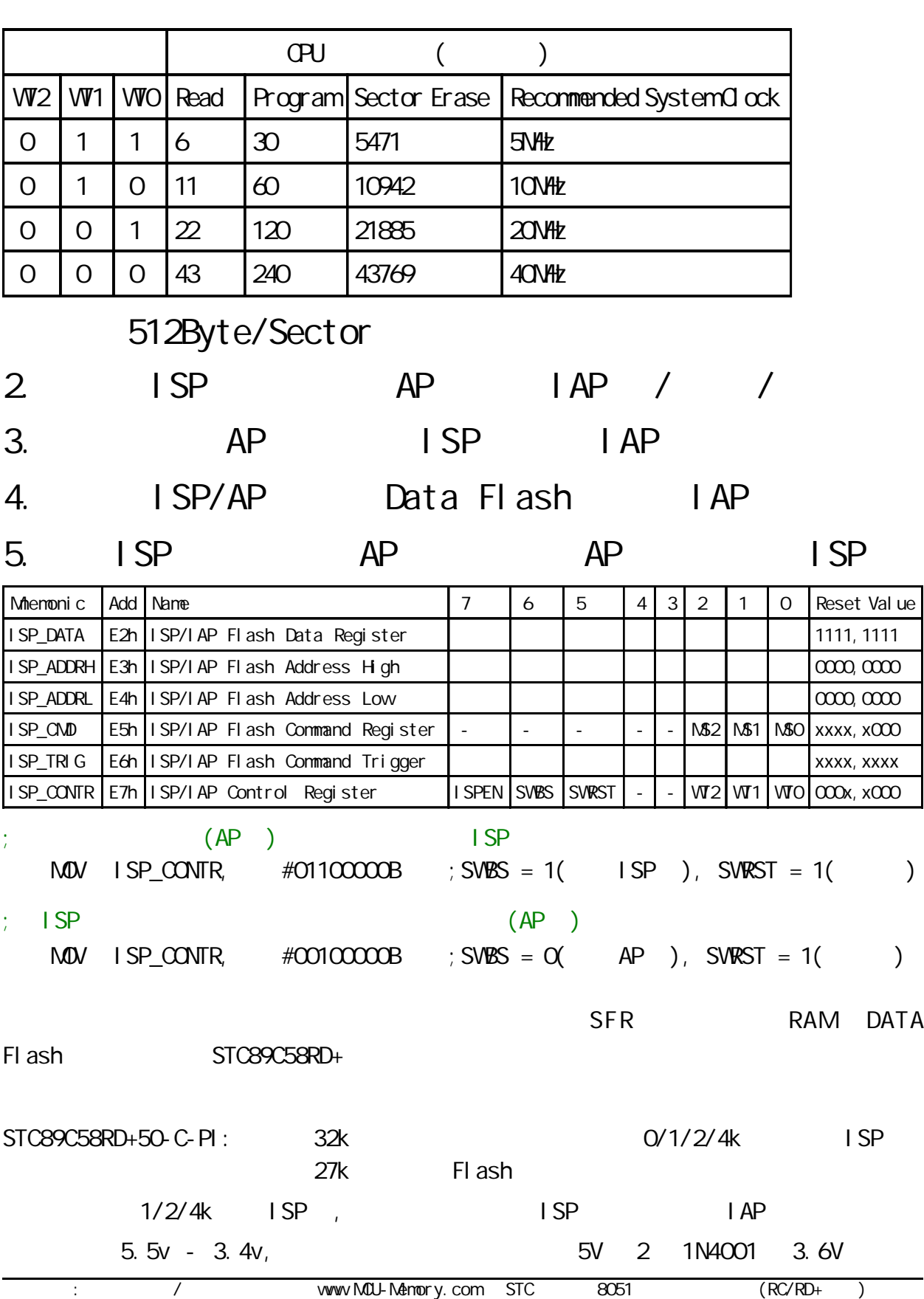